## **Univerzita Pardubice**

Fakulta elektrotechniky a informatiky

## **Pasivní environmentální senzor**

Lubomír Snížek

Bakalářská práce 2023

Univerzita Pardubice Fakulta elektrotechniky a informatiky Akademický rok: 2022/2023

# ZADÁNÍ BAKALÁŘSKÉ PRÁCE

(projektu, uměleckého díla, uměleckého výkonu)

Jméno a příjmení: Osobní číslo: Studiiní program: Téma práce: Zadávající katedra: Lubomír Snížek 120062 B0714P060001 Aplikovaná elektrotechnika Pasivní enviromentální senzor Katedra elektrotechniky

## Zásady pro vypracování

Cílem návrhu práce je venkovní snímač bez potřeby aktivního zdroje napájení. V poslední době se vývoj poměrně soustředí na minimalizaci spotřeby zařízení, tak aby výdrž baterií byla na hraně s morální životností řešení, případně se využívá energií z okolí, jako například slunečního záření. Cílem práce bude tedy návrh zařízení, které bude navrženo s ohledem na spotřebu, a pro napájení využije některou metodu "energy harvesting", získávání energie z prostředí. Teoretická část práce popíše nejběžnější metody získávání energie z okolí (slunce, vítr, teplo..), případně možnosti jejich dvojího užití, jako například turbíny jako anemometru, dále pak teoretické minimum pro návrh praktické části. Praktická část bude obsahovat návrh pasivního venkovního snímače vybraných veličin. Z pohledu napájení by mělo být zařízení soběstačné. Práce bude obsahovat porovnání dostupnosti zdrojů energie, z důvodu krátkého období pro řešení práce, alespoň krátkodobé měření pro porovnání vhodnosti vybraného zdroje.

Rozsah pracovní zprávy: 30-50 Rozsah grafických prací: Forma zpracování bakalářské práce: tištěná/elektronická

Seznam doporučené literatury:

1] VÁŇA, V. Mikrokontroléry ATMEL AVR: popis procesoru a instrukční soubor. Praha: BEN technická literatura, 2003.336 s. ISBN 978-80-7300-083-0.

[2] VÁŇA, V. Mikrokontroléry ATMEL AVR: programování v jazyce C. Praha: BEN technická literatura, 2003. 216 s. ISBN 978-80-7300-102-0.

[3] VLACH, J. Řízení a vizualizace technologických procesů. Praha: BEN technická literatura, 2002. 160 s. ISBN 978-80-86056-66-X.

[4] BRTNÍK, B. Základní elektronické obvody. Praha:BEN technická literatura, 2011. 156s. ISBN 978- $-80-7300-408-8$ 

[5] RIPKA, P.; TIPEK, A. Master Book of Sensors. Praha: BEN, 2003. ISBN 0-12-752184

Vedoucí bakalářské práce:

Ing. Pavel Rozsíval Katedra elektrotechniky

L.S.

Datum zadání bakalářské práce: 15. listopadu 2022 Termín odevzdání bakalářské práce: 12. května 2023

Ing. Zdeněk Němec, Ph.D. v.r. děkan

Ing. Jan Pidanič, Ph.D. v.r. vedoucí katedry

V Pardubicích dne 31. ledna 2023

### Prohlašuji:

Práci s názvem Pasivní environmentální senzor jsem vypracoval samostatně. Veškeré literární prameny a informace, které jsem v práci využil, jsou uvedeny v seznamu použité literatury.

Byl jsem seznámen s tím, že se na moji práci vztahují práva a povinnosti vyplývající ze zákona č. 121/2000 Sb., o právu autorském, o právech souvisejících s právem autorským a o změně některých zákonů (autorský zákon), ve znění pozdějších předpisů, zejména se skutečností, že Univerzita Pardubice má právo na uzavření licenční smlouvy o užití této práce jako školního díla podle § 60 odst. 1 autorského zákona, a s tím, že pokud dojde k užití této práce mnou nebo bude poskytnuta licence o užití jinému subjektu, je Univerzita Pardubice oprávněna ode mne požadovat přiměřený příspěvek na úhradu nákladů, které na vytvoření díla vynaložila, a to podle okolností až do jejich skutečné výše.

Beru na vědomí, že v souladu s § 47b zákona č. 111/1998 Sb., o vysokých školách a o změně a doplnění dalších zákonů (zákon o vysokých školách), ve znění pozdějších předpisů, a směrnicí Univerzity Pardubice č. 7/2019 Pravidla pro odevzdávání, zveřejňování a formální úpravu závěrečných prací, ve znění pozdějších dodatků, bude práce zveřejněna prostřednictvím Digitální knihovny Univerzity Pardubice.

V Pardubicích dne 21. 4. 2023

Lubomír Snížek

### **Poděkování**

Tímto bych chtěl poděkovat vedoucímu mé bakalářské práce Ing. Pavlu Rozsívalovi za poskytnutou pomoc a odborné rady v průběhu tvoření mé práce, a také za bezproblémovou komunikaci. Poděkování patří také rodině, která mě po dobu mých studií na univerzitě podporovala.

### **ANOTACE**

Cílem této bakalářské práce je vytvoření energeticky nezávislého zařízení pro měření teploty a vlhkostivzduchu, rychlosti větru a směru větru. Teoretická část se zabývá metodami měření zmíněných meteorologických veličin a metodami úspory energie a získávání energie z okolí. Praktická část je zaměřena na výběr a návrh jednotlivých komponentů zařízení.

## **KLÍČOVÁ SLOVA**

environmentální senzor, Savoniova turbína, meteostanice

## **TITLE**

Passive environmental sensor

## **ANNOTATION**

The objective of this bachelor's thesis is to create an energy-independent device for measuring air temperature and humidity, wind speed and wind direction. The theoretical part deals with methods of measuring the mentioned meteorological parameters and methods of saving energy and obtaining energy from the surroundings. The practical part is focused on the selection and design of the individual components of the device.

### **KEYWORDS**

environmental sensor, Savonius turbine, weather station

## **BIBLIOGRAFICKÁ CITACE**

SNÍŽEK, Lubomír. *Pasivní environmentální senzor.* Pardubice, 2023, 70 s. Bakalářská práce. Univerzita Pardubice, Fakulta elektrotechniky a informatiky. Vedoucí práce Ing. Pavel Rozsíval.

## **OBSAH**

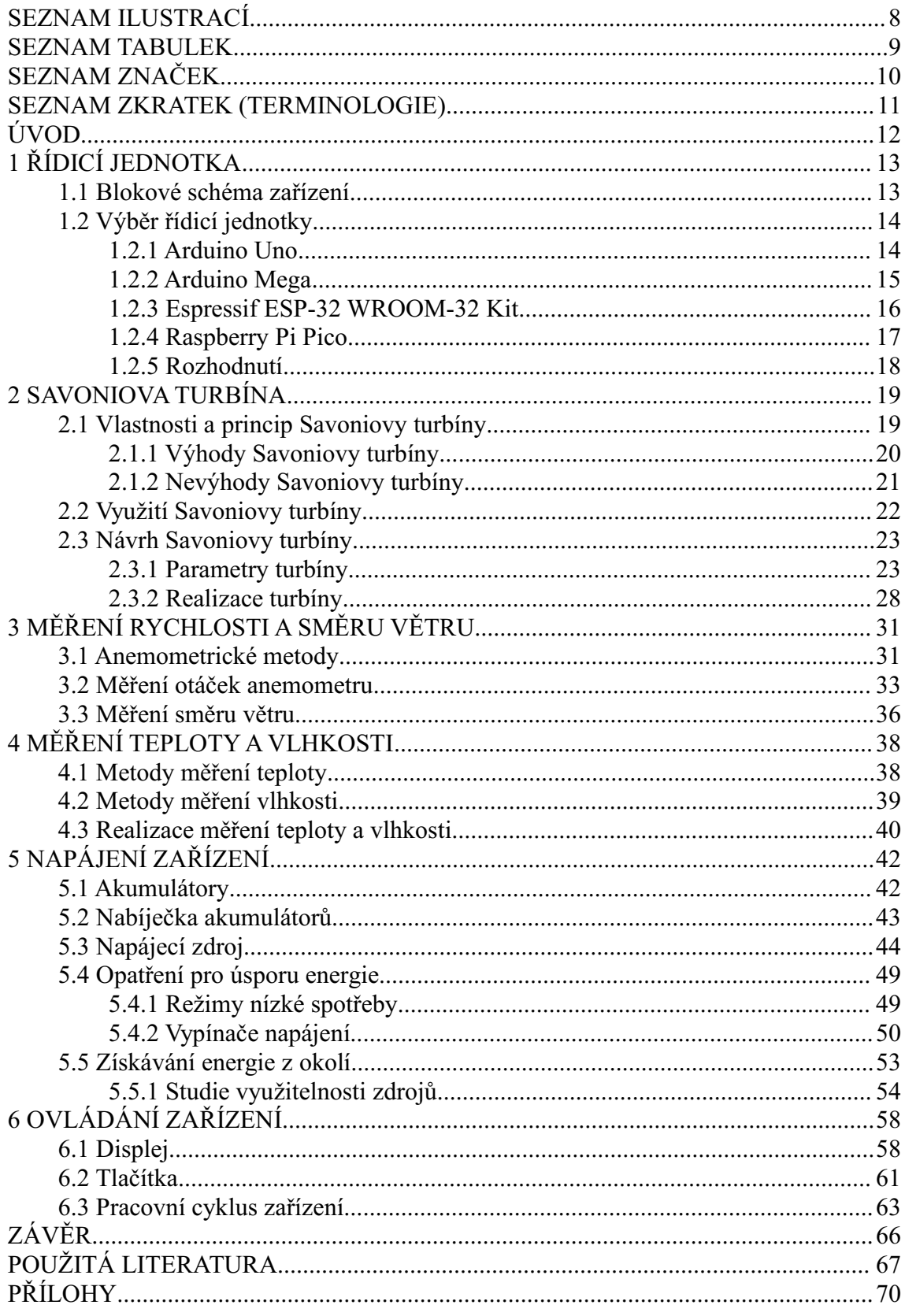

## SEZNAM ILUSTRACÍ

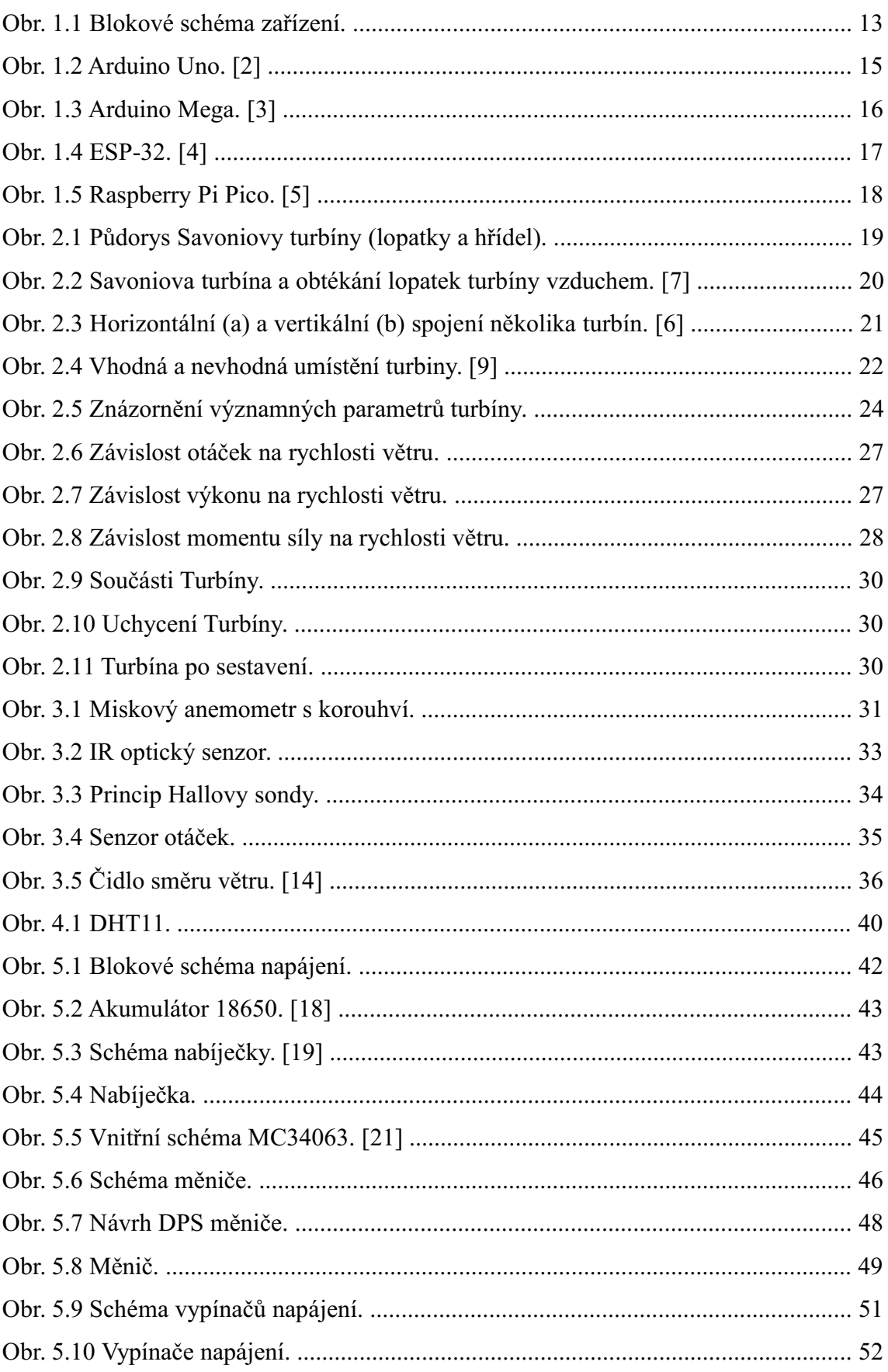

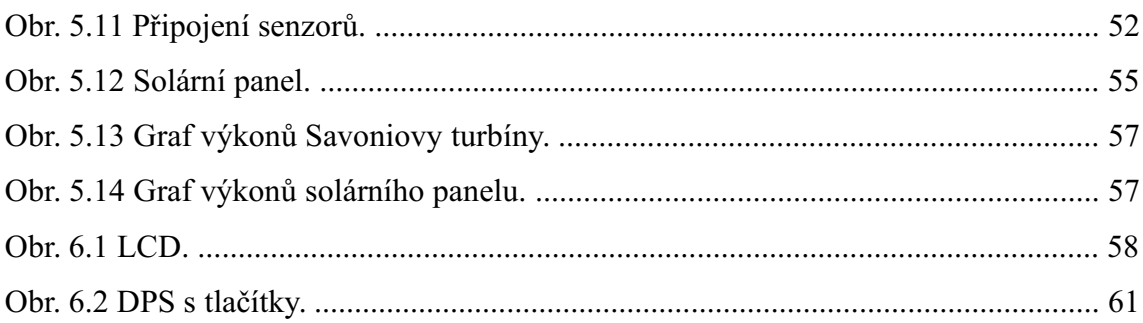

## **SEZNAM TABULEK**

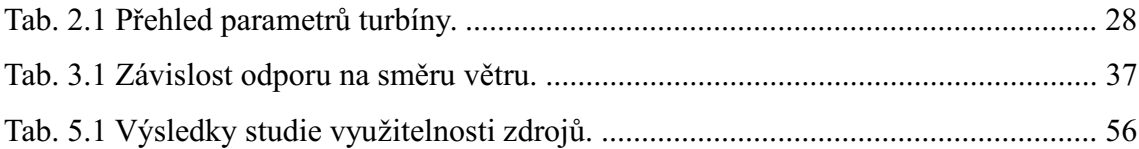

## **SEZNAM ZNAČEK**

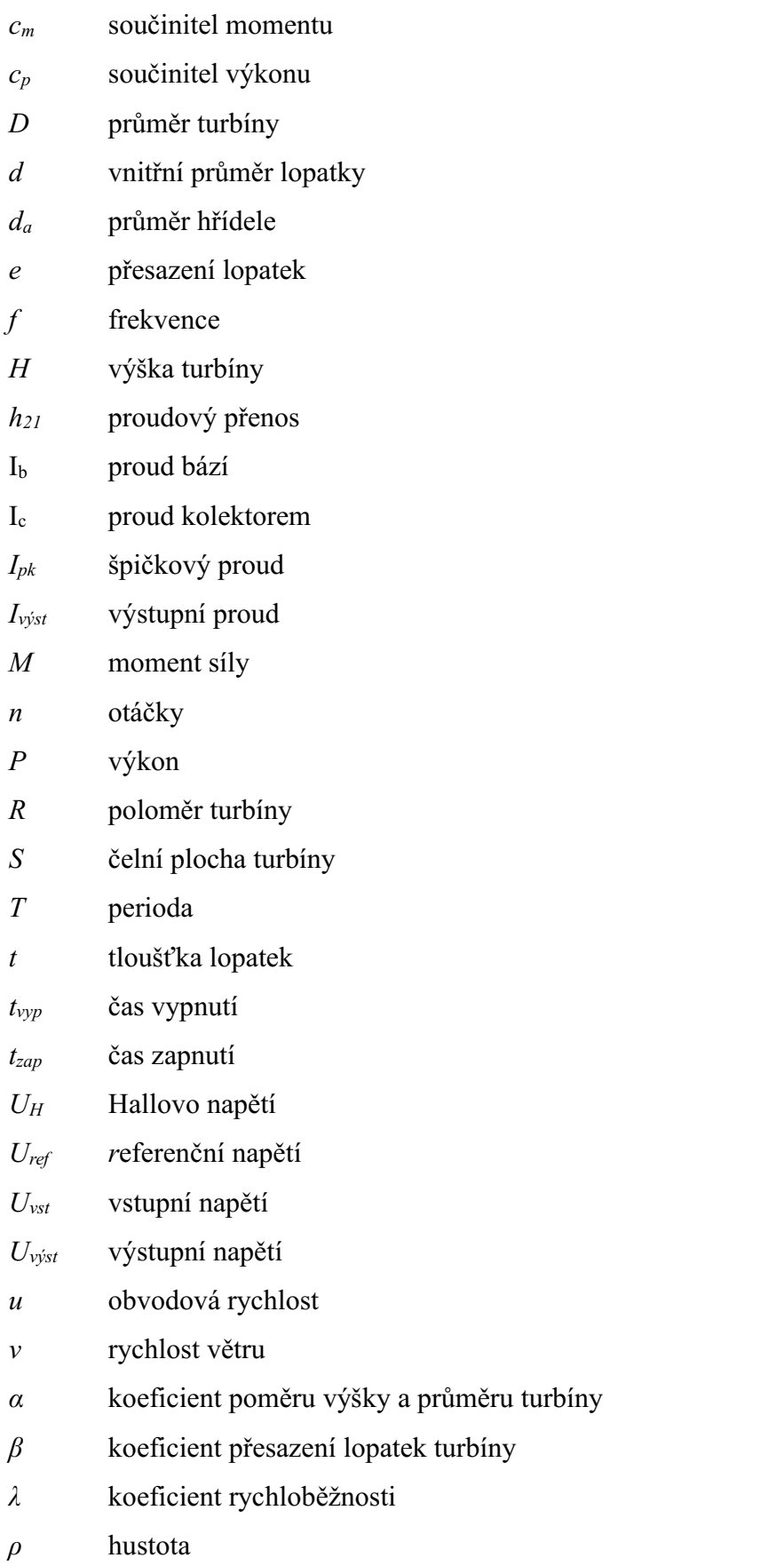

## **SEZNAM ZKRATEK (TERMINOLOGIE)**

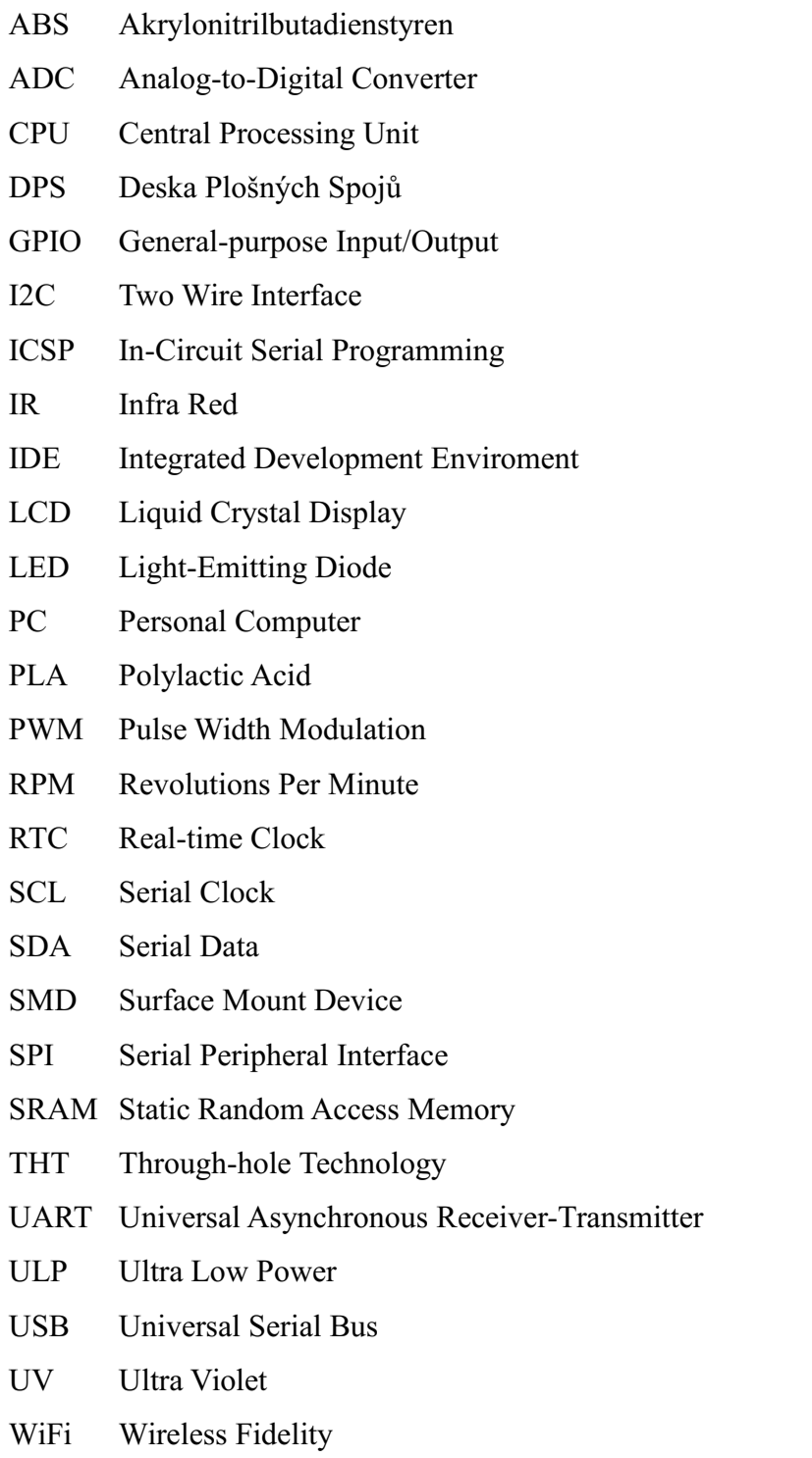

## **ÚVOD**

Cílem mé bakalářské práce je navrhnout a sestrojit zařízení, které bude fungovat jako venkovní snímač vybraných meteorologických parametrů. V teoretické části práce bych se tedy rád věnoval veličinám jako je teplota vzduchu, vlhkost vzduchu a vítr. Podstatné bude především zkoumání různých metod pro měření těchto meteorologických parametrů. V praktické části pak hodlám na teoretickou část navázat tím, že vyberu pro tato měření vhodné metody měření a senzory, abych pak mohl tato měření realizovat.

Měření meteorologických veličin není jediným účelem mé práce. Druhou a nejspíše ještě obsáhlejší částí práce bude hledání metod, kterými se může navrhované zařízení stát energeticky soběstačným. Tohoto cíle hodlám dosáhnou návrhem co nejefektivnějšího napájení, ale také díky získávání energie z okolního prostředí. Metody získávání energie z okolního prostředí jsou důvodem proč jsem si tuto práci zvolil. Zaujaly mě různé metody, kterými mohou malá samostatná zařízení čerpat energii z okolí pomocí různých přírodních jevů. Především malé a v domácích podmínkách relativně snadno sestavitelné větrné, případně vodní turbíny, jako je například Savoniova turbína. V teoretické části tedy prozkoumám a popíši různé metody získávání energie z okolí, abych ty slibné mohl poté v praktické části otestovat a tu nevýhodnější realizovat jako externí zdroj energie pro mé zařízení.

Po nalezení vhodných senzorů pro měření vybraných veličin a vhodné metody pro získávání energie pak tyto výsledky zúročím praktickým návrhem a sestavením reálného zařízení.

## **1 ŘÍDICÍ JEDNOTKA**

V první kapitole mé práce bych se chtěl zaměřit na výběr a popis řídicí jednotky, ale také na základní popis zařízení, které bude tato jednotka ovládat. Jednotlivé části mého pasivního environmentálního čidla, jehož návrh je cílem této práce, budu řešit v samostatných kapitolách, před výběrem řídicí jednotky je ale vhodné definovat základní rozdělení zařízení do jednotlivých bloků a popis jejich účelu a požadavků na řídicí jednotku.

## **1.1 Blokové schéma zařízení**

Pro vytvoření blokového schéma zařízení je potřeba si shrnout všechny požadavky na navrhované zařízení. V první řadě je účelem zařízení měřit vybrané meteorologické veličiny. Předem předpokládám, že půjde o teplotu, relativní vlhkost vzduchu a rychlost, případně i směr větru. K tomuto účelu bude potřeba vybrat správné senzory.

Dalším požadavkem na zařízení je nízká spotřeba a současně energetická soběstačnost, tedy schopnost získávat energii z okolního prostředí. Vzhledem k tomu bude třeba zvolit vhodný napájecí zdroj, akumulátory, nabíječku akumulátorů i metodu získávání energie z okolí. Vzhledem k důrazu na malou spotřebu by navíc bylo vhodné mít vypínače, které odpojí některé části zařízení v době, kdy nepracují.

Poslední důležitou částí zařízení je uživatelské rozhraní, především pro zobrazování naměřených hodnot, ale případně i pro změnu nastavení některých parametrů. Pro tyto účely mám v plánu použít kombinaci LCD displeje a tlačítek.

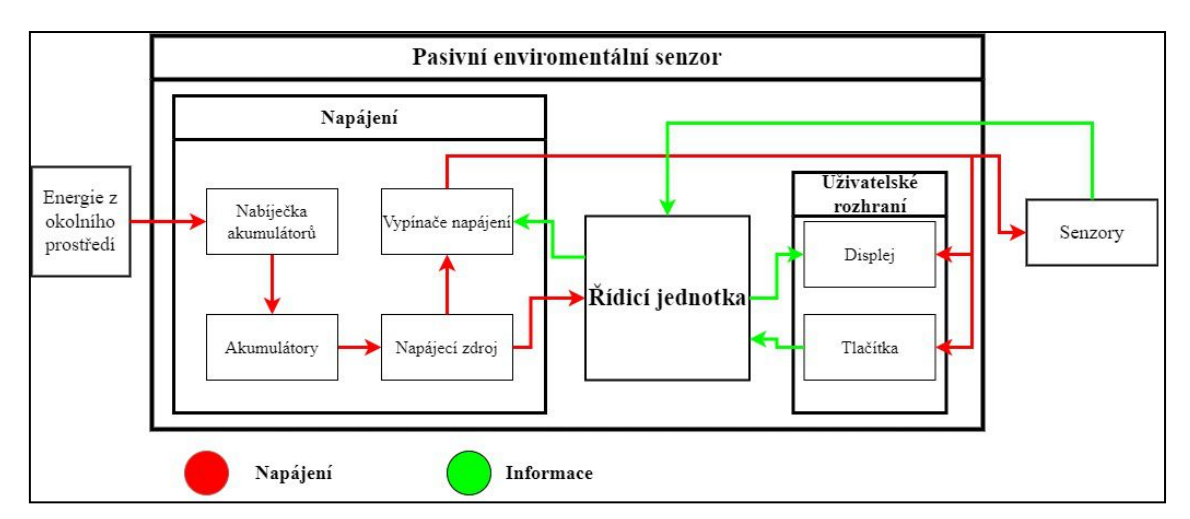

**Obr. 1.1 Blokové schéma zařízení.**

## **1.2 Výběr řídicí jednotky**

Jako řídicí jednotku jsem se rozhodl použít nějaký typ mikrokontroléru, jelikož s nimi mám zkušenosti a mikroprocesorová technika tvoří velkou část učiva mého studijního oboru.

Mikrokontroléry, neboli jednočipové mikropočítače, které jsou někdy také mylně nazývány mikroprocesory, jsou integrované obvody, patřící do kategorie programovatelných logických obvodů. Mikrokontrolér se skládá nejen ze samotného mikroprocesoru, ale také z paměti programu, operační paměti, oscilátoru, vstupních a výstupních portů a případně i z čítačů, časovačů a dalších periferií. [1]

Předtím, než vyberu konkrétní mikrokontrolér, chci stručně představit některé z dostupných možností na současném trhu s mikrokontroléry, z nichž si později vyberu. Rozhodl jsem se použít některou z takzvaných vývojových desek, což jsou zařízení skládající se z mikrokontroléru a dalších součástek, které spolu tvoří kompaktní samostatně funkční celek. Vývojové desky lze díky integrovaným převodníkům programovat pouhým propojením s PC pomocí USB. Pokud bych používal samotný mikrokontrolér, musel bych pro programování využívat programátor a všechny pomocné obvody nutné pro chod mikrokontroléru sestavit. Jako řídicí jednotku využiji jednu z následujících možností.

#### **1.2.1 Arduino Uno**

- Mikrokontrolér ATmega328P
- SRAM 2kB / EEPROM 1kB / FLASH 32kB
- ◆ Frekvence CPU: až 20 MHz
- $\bullet$  1x USART / 1x SPI / 1x I2C
- ◆ 14x digital I/O / 6 PWM kanálů / 10-bit ADC 6 kanálů / 1x analog. komparátor
- ◆ 2x 8-bit časovač / 1x 16-bit časovač
- Úsporné režimy: Idle, ADC Noise Reduction, Power-save, Power-down, Standby a Extended Standby.
- 1x programovatelný Watchdog s odděleným oscilátorem / Interrupt a Wake-Up při změně log. Úrovně.
- ISP programátor s převodníkem ATmega16U2 a USB-B konektorem.
- ICSP konektor pro externí programátor
- Napájení desky pomocí USB-B konektoru (5 [V]), nebo souosým konektorem 5,5/2,1 (6 - 12 [V]).
- Zdroj 5 [V] (max. 800 [mA])/ zdroj 3,3 [V] (max. 180 [mA]).

[2]

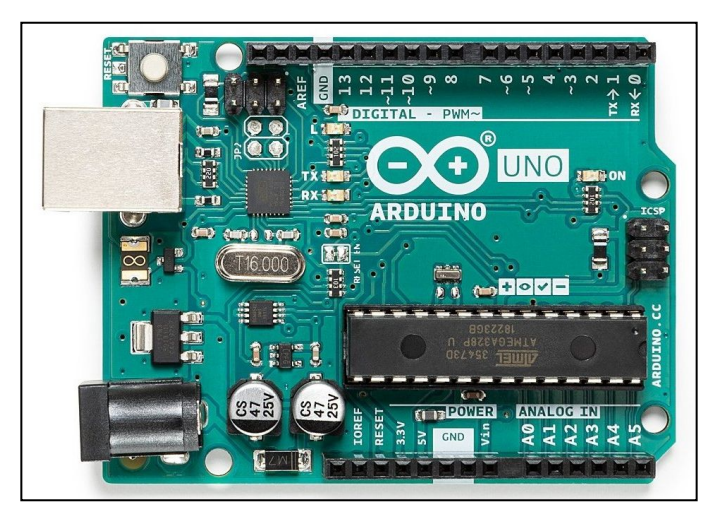

**Obr. 1.2 Arduino Uno. [2]**

### **1.2.2 Arduino Mega**

- Mikrokontrolér: ATmega2560
- SRAM 8kB / EEPROM 4kB / FLASH 256kB
- USART / SPI / I2C
- 54x digital I/O / 14 PWM kanálů / 16 kanálů ADC
- Úsporné režimy: Idle, ADC Noise Reduction, Power-save, Power-down, Standby a Extended Standby.
- Watchdog s odděleným oscilátorem / Interrupt a Wake-Up při změně log. Úrovně.
- ISP programátor s převodníkem ATmega16U2 a USB-B konektorem.
- ICSP konektor pro externí programátor
- Napájení desky pomocí USB-B konektoru (5 [V]), nebo souosým konektorem 5,5/2,1 (6 - 12 [V]).
- Zdroj 5 [V] (max. 800 [mA])/ zdroj 3,3 [V] (max. 180 [mA]).

[3]

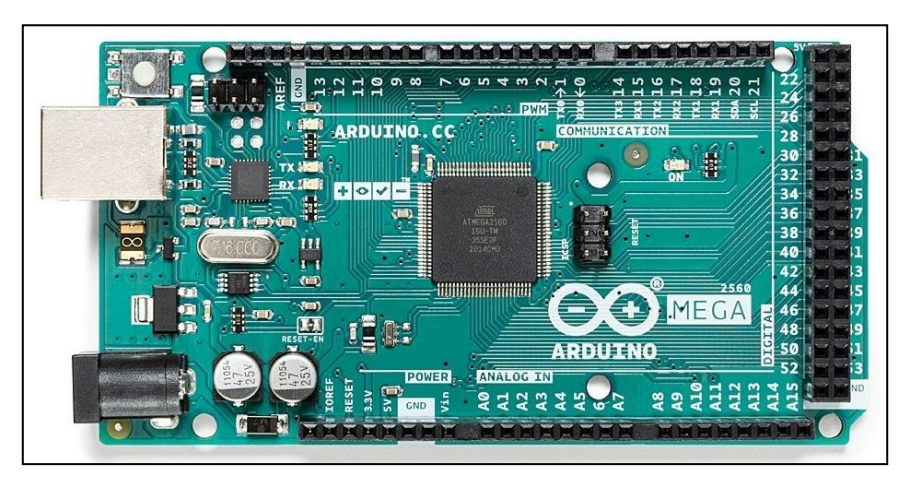

**Obr. 1.3 Arduino Mega. [3]**

### **1.2.3 Espressif ESP-32 WROOM-32 Kit**

- Mikrokontrolér: ESP32
- Dvoujádrový mikroprocesor Tensilica Xtensa LX6
- Frekvence CPU: 80 240 MHz
- SRAM 520kB / FLASH 4MB
- 3x UART / 3x SPI / 2x I2C / SDIO / IR / 2x I2S / 8 kanálů IR
- 26x digital I/O / 16 PWM kanálů / 18 analog. Vstupů / 10 dotykový senzorů
- WiFi 2,4-2,5GHz 802.11bgn (802.11n až do 150 Mbps)
- Bluetooth v4.2
- Několik režimů nízké spotřeby od 3mA v aktivním režimu do 2.5uA v hibernaci.
- Watchdog / Interrupt / Wake-Up
- USB řadič CP2102, pro programování micro USB konektorem.
- Napájení 5 [V] přes micro USB, nebo přímo pomocí pinů "5V" a GND".
- Napájecí 5 [V] zdroj by měl dodávat alespoň 0,5 [A], samotný mikrokontrolér pak pracuje na hladině 3,3 [V] a je napájen ze stabilizátoru AMS1117 3.3, který se nachází na desce.
- [4]

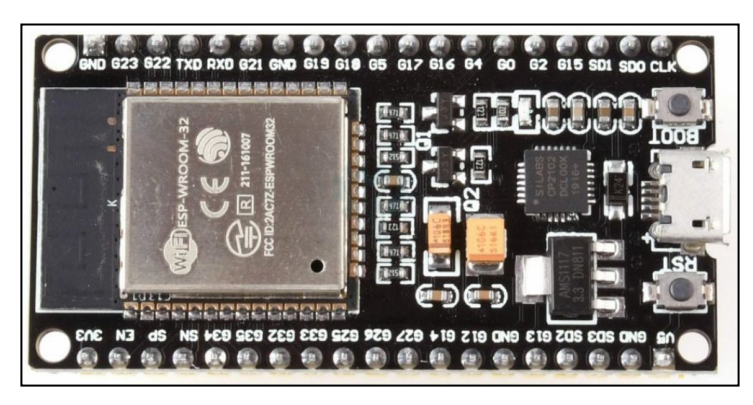

**Obr. 1.4 ESP-32. [4]**

#### **1.2.4 Raspberry Pi Pico**

- Mikrokontrolér: Raspberry Pi RP2040
- Dvoujádrové Arm Cortex M0+ CPU, frekvence až 133MHz
- SRAM 264kB / FLASH 2MB
- 2x SPI / 2x I2C / 2x UART / 3x 12-bit ADC
- 26x multifunkční GPIO / 8x programovatelné IO / 16 PWM kanálů
- Drag-and-drop programování pomocí USB mass storage, napájení také přes USB.

 $[5]$ 

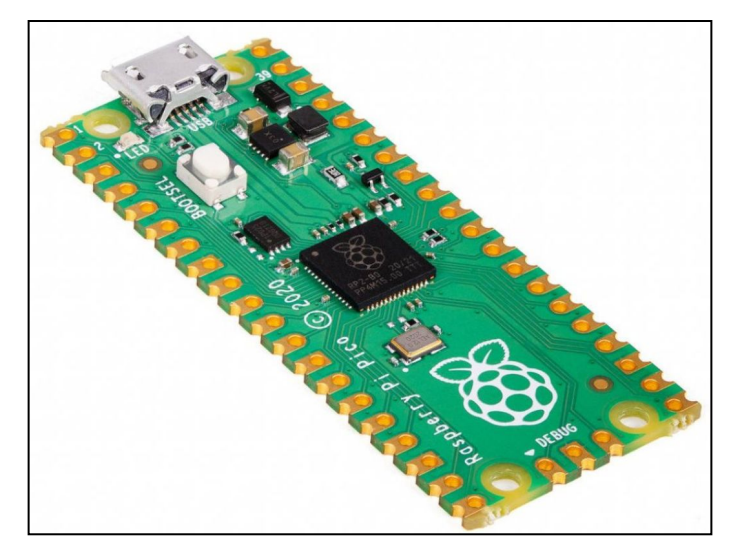

**Obr. 1.5 Raspberry Pi Pico. [5]**

#### **1.2.5 Rozhodnutí**

Se všemi zmíněnými možnostmi, krom Raspberry Pi Pico mám předchozí zkušenost, přesto jsem tuto možnost předem nezavrhoval. Nakonec jsem se ale rozhodl pro vývojovou desku Espressif ESP-32 WROOM-32 Kit.

Nejen proto, že s ní mám zkušenosti, aletaké proto, že oproti deskám Arduino nabízí mnohem lepší parametry za výrazně nižší cenu. Na webu LaskaKit.cz, ze kterého jsem čerpal informace o zmíněných vývojových deskách a nakonec jsem na něm vybranou desku i zakoupil, stojí deska Arduino Uno 718 Kč, v případě, že bych se spokojil s neznačkovou kopií, zaplatil bych v závislosti na konkrétním klonu něco mezi 175 a 350 Kč. Originál Arduino Mega pak stojí 1098 Kč, klony se pak dají koupit za cenu od 468 Kč. Espressif ESP-32 WROOM-32 Kit, který jsem si vybral, mě stál pouze 208 Kč, přičemž nabízí mnohem lepší výbavu, včetně dvoujádrového procesoru, integrované WiFi a Bluetooth. Vývojová deska Raspberry Pi Pico jesice také velmi levná, stojí 148 Kč, ale jak už jsem zmiňoval, nemám s jejím používáním zkušenostia v parametrech za mnou zvolenou deskou s ESP-32 zaostává. Vývojovou desku budu programovat v prostředí Arduino IDE.

## **2 SAVONIOVA TURBÍNA**

Savoniovu turbínu vynalezl roku 1925 finský vynálezce Sigurd Johannes Savonius. Může fungovat jako větrná i jako vodní turbína. [6]

Turbína se skládá ze dvou vodorovných desek, které mají tvar kotoučů a dvou lopatek které stojí svisle mezi těmito kotouči. Lopatky mají polokruhovitou podstavu a jsou otočený vůči sobě do protisměru. Při pohledu zepředu je tak jedna lopatka vydutá a druhá vypouklá, navíc jsou obvykle vůči sobě předsazeny asi o 20% tak, že vypouklá lopatka částečně překrývá vydutou lopatku. Hřídel turbíny prochází středy kotoučů. Jelikož tato hřídel obvykle stojí svisle, patří Savoniova turbína mezi turbíny se svislou osou otáčení, stejně jako například Darrieova turbína. [6] [7]

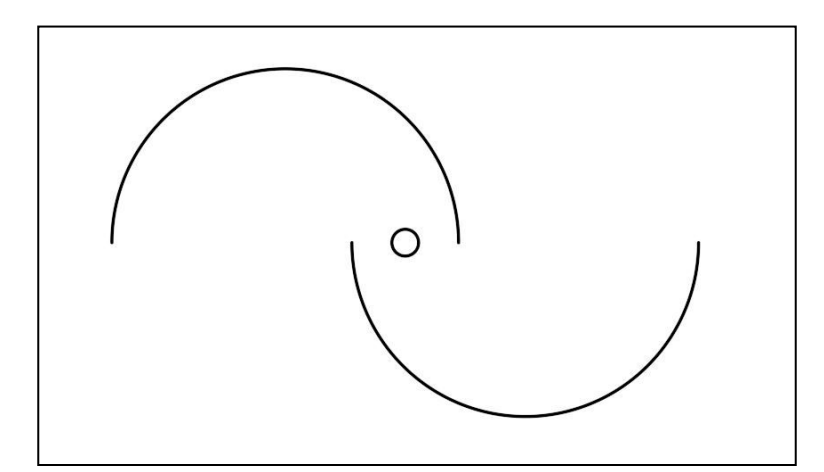

**Obr. 2.1 Půdorys Savoniovy turbíny (lopatky a hřídel).**

#### **2.1 Vlastnosti a princip Savoniovy turbíny**

Turbíny se dělí na větrné a vodní, podle toho který přírodní živel využívají. Dále se dělí podle poskytovaného výkonu na micro zdroje (do 30 kW), střední (do 100 kW) a velké (nad 100 kW).Dle umístění hřídele se dělí na svislé (Savoniova, Darrieova) a horizontální (typické dnešní větrné elektrárny, kola větrných mlýnů). [7]

Posledním způsobem dělení je dělení podle principu fungování na vztlakové a odporové. Vztlakové turbíny mají lopatky s profilem podobným křídlům, nebo vrtulím letadel a při jejich obtékání vzduchem či jinou tekutinou na nich vzniká vztlak, který pak turbínu roztáčí. Mezi vztlakové turbíny patří Darrieova turbína, třílopatkové turbíny dnešních moderních větrných elektráren i kola větrných mlýnů. Savoniova turbína je naopak příkladem odporové turbíny. [7]

Lopatky turbín kladou proudící tekutině odpor. Jak už bylo zmíněno výše, Savoniova turbína má dvě svislé lopatky s půdorysem ve tvaru polokruhu, které jsou postavené proti sobě (viz Obr. 2.1). Jedna z lopatek je ve směru proudění kapaliny vždy v roli vypouklé a druhá v roli vyduté lopatky. Během otáčení se tato role pochopitelně při každém otočení o 180° mění. Jelikož vydutá lopatka klade kapalině téměř čtyřnásobný odpor, působí na ní výrazně vyšší síla, díky této nerovnováze se turbína roztočí. Lopatky se dají uspořádat tak, aby se turbína vždy otáčela ve směru hodinových ručiček, nebo naopak vždy proti směru hodinových ručiček. [8]

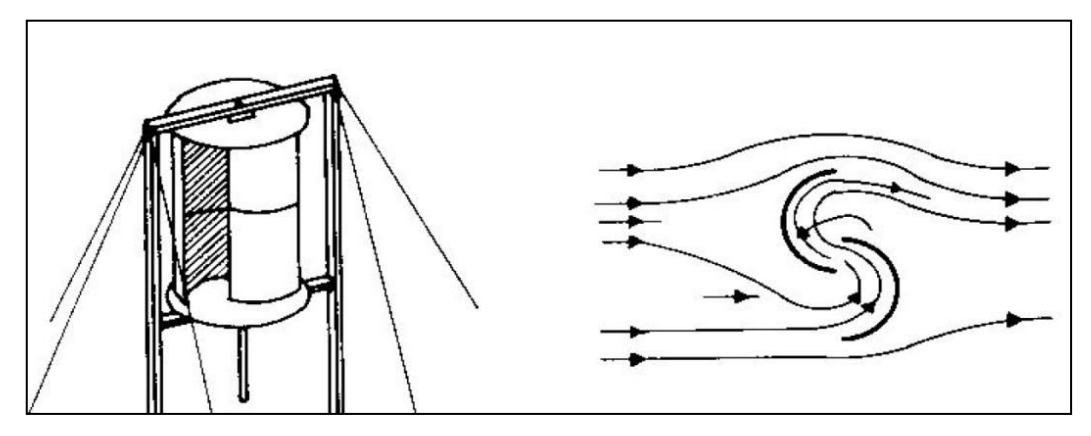

**Obr. 2.2 Savoniova turbína a obtékání lopatek turbíny vzduchem. [7]**

Problém nastává v momentě, kdy jsou obě lopatky vůči směru větru natočeny bokem. V takovém případě může dojít k problémům s roztáčením turbíny, nebo k neplynulému otáčení turbíny. Tento problém se obvykle řeší použitím dvoustupňové turbíny, jde vlastně o dvě Savoniovy turbíny umístěné na jedné hřídelinad sebou. Stupně jsou navzájem otočeny o 90º, takže bokem jsou ke směru větru natočeny lopatky maximálně jednoho ze stupňů. Výjimečně se používá i třístupňová konstrukce, kde jsou jednotlivé stupně mezi sebou otočeny o 60º, taková konstrukce je už však dosti vysoká a zlepšení efektivity a plynulosti otáčení je oproti dvoustupňové turbíně jen malé. [6] [7] [8]

#### **2.1.1 Výhody Savoniovy turbíny**

- Jednoduchá konstrukce turbíny.
- Nezávislost na směru větru, Savoniovu turbínu není třeba natáčet do směru větru.
- Pracuje při nízkých (typicky od 2 m/s) i vysokých (do 25 m/s) rychlostech větru.
- Lineární závislost otáček turbíny na rychlosti větru.
- Výkon turbíny roste s třetí mocninou rychlosti větru.
- Vysoká odolnost vůči bouřím, oproti jiným turbínám.
- Možnost spojovat Savoniovy turbíny do větších celků.

[6] [7]

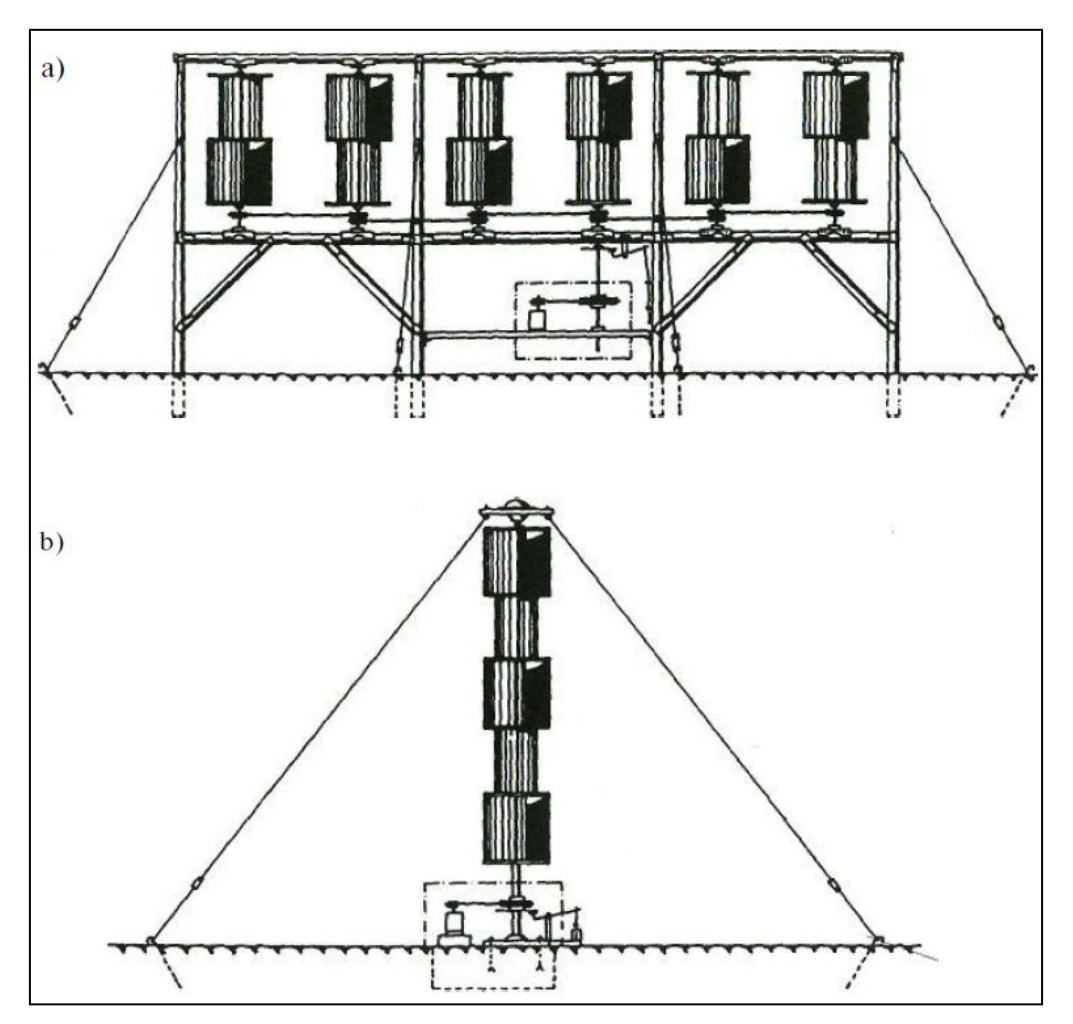

**Obr. 2.3 Horizontální (a) a vertikální (b) spojení několika turbín. [6]**

#### **2.1.2 Nevýhody Savoniovy turbíny**

- Malá účinnost v porovnání s jinými turbínami.
- Velmi nízké otáčky, před použitím generátorů je často třeba použít převody.
- Velká hmotnost a mohutný vzhled.

[6] [7]

### **2.2 Využití Savoniovy turbíny**

Savoniovy turbíny nejsou kvůli své nízké účinnosti využívány pro velké elektrárny, pro tento účel jsou používány turbíny s mnohem vyšší účinností. Protože jednou z hlavních výhod této turbíny je jednoduchost, nachází hlavní uplatnění jako turbína pro malé, obvykle ostrovní elektrárny. Často se jedná o kompletně nezávislé projekty nadšenců, Savoniova turbína může být celkem jednoduše postavena z 200 litrového sudu, který se rozřízne, čímž vzniknou dvě lopatky.Případně může být použito jiných levných a dostupných materiálů.Další využívanou výhodou je schopnost pracovat jak při vysokých, tak při nízkých rychlostech větru, díky čemuž se Savoniova turbína používá v kombinaci s jinou turbínou, která je efektivnější, ale potřebuje vyšší rychlost větru, aby začala pracovat. Savoniova turbína v tomto případě zajistí, že bude zařízení funkční i při slabém větru. [6] [8]

Pro správné využití jakékoliv větrné turbíny je třeba vybrat správné stanoviště. Nejlepším stanovištěm je logicky místo, kde nerostou žádné stromy a kde nestojí žádné budovy, kopce, hory, nebo jiné překážky. Takové stanoviště ale většinou není k dispozici, zvlášť pokud má turbína sloužit jako zdroj energie pro nějakou budovu, nebo jiné zařízení. Pro začátek je tedy dobré si zjistit převládající směr větru v oblasti, ve které má být turbína využívána a dát si pozor, aby v blízkosti turbíny nebyly žádné překážky alespoň ve směru ze kterého obvykle fouká vítr. Žádné překážky by také neměly stát bezprostředně za turbínou. [9]

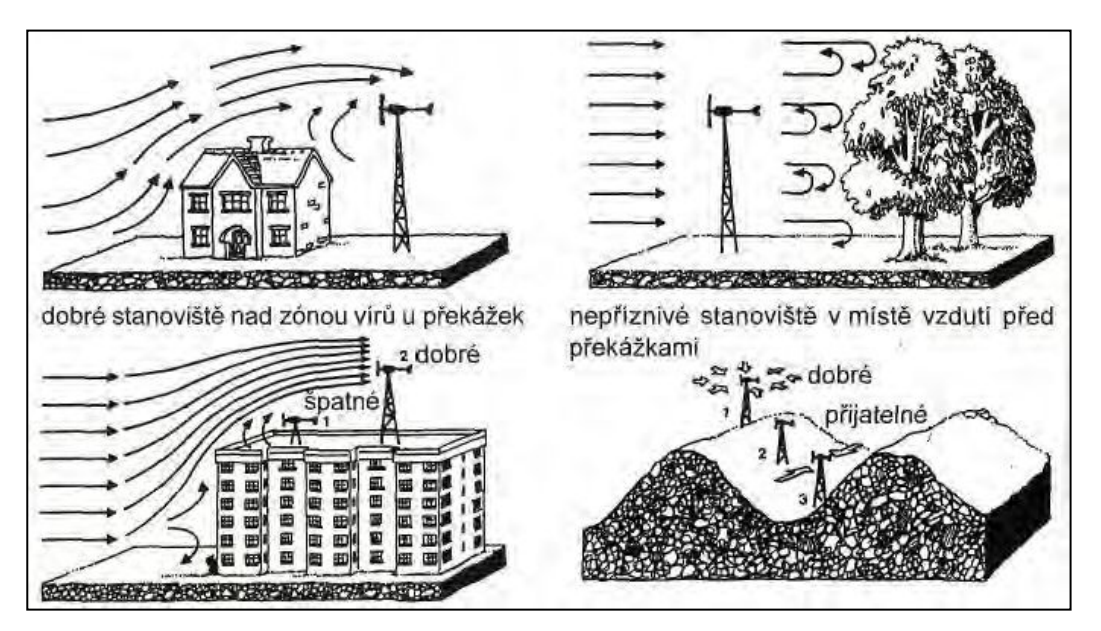

**Obr. 2.4 Vhodná a nevhodná umístění turbíny. [9]**

#### **2.3 Návrh Savoniovy turbíny**

Před návrhem parametrů Savoniovy turbíny je třeba zvážit jaké vlastnosti by turbína pro potřeby této práce měla mít. Turbína by měla sloužit především jako anemometr pro environmentální čidlo, ale protože cílem práce je současně i dosažení nezávislosti čidla na externích zdrojích energie, měla by být potencionálně schopná generovat dostatečný výkon.

Rozhodl jsem se realizovat turbínu pomocí technologie 3D tisku a zvolil jsem dvoustupňovou konstrukci, tak jak byla zmíněna dříve. Turbína se tedy bude skládat ze dvou totožných stupňů vytištěných na 3D tiskárně a sestavených dohromady. Pokud jde o rozměry, předpokládám průměr turbíny *D* v řádech desítek milimetrů a výšku *H* v nižších stovkách milimetrů. Tyto vlastnosti by měly být ideální pro malou, ale stále dostatečně výkonnou a efektivní turbínu s plynulým otáčením.

#### **2.3.1 Parametry turbíny**

Pro výpočet konkrétních parametrů je třeba znát několik nejdůležitějších vztahů. Tyto vztahy použiji k určení proporcí, otáček, výkonu a kroutícího momentu turbíny. Vycházet budu z informací v pracích [7] a [8], které se Savoniově turbíně věnují podrobněji z hlediska strojírenství a elektroenergetiky.

Otáčky Savoniovy turbíny jsou lineárně závislé na rychlosti větru *v* a jsou určeny vztahem (2.1).

$$
n = \frac{60 \cdot \lambda \cdot v}{2 \cdot \pi \cdot d} \quad \text{[ot/min]} \tag{2.1}
$$

V tomto vztahu je*λ* koeficient rychloběžnosti a *d* jevnitřní průměr lopatek. Koeficient rychloběžnosti *λ* je dán vztahem (2.2).

$$
\lambda = \frac{u}{v} \left[ - \right] \tag{2.2}
$$

Ze vztahu (2.2) vyplývá, že *λ* je poměr mezi obvodovou rychlostí *u* a rychlostí větru *v*. Tento koeficient lze ovšem získat pouze pomocí simulací, nebo měřením na skutečném exempláři Savoniovy turbíny, který už má jasně definované proporce. Protože bychom potřebovali znát obvodovou rychlost turbíny *u* při konkrétní rychlosti větru *v*.

Při určování hodnoty *λ* jsem tedy vycházel z informací obsažených ve zmiňovaných pracích [7] a [8]. V těchto pracích oba autoři došli k hodnotě 0,9 [-]. V [8] byla provedena simulace pro *v* o hodnotě 5, 10 a 15 [m/s], výsledné hodnoty *λ* se pohybovaly od 0,916 [-] do 0,879 [-]. Hodnota *λ* tedy se zvyšující se rychlostí větru *v* lehce klesá, ovšem průměrná hodnota *λ* vycházející z této simulace je 0,896 [-]. Hodnotu 0,9 [-] tedy považuji prozatím za dostatečně přesnou,za předpokladu, že při návrhu rozměrů turbíny budu dodržovat stejné obecné zásady jako tomu je v pracích [7] a [8].

Rozměry turbíny jsou dány vztahy (2.3) a (2.4)

$$
\alpha = \frac{H}{D} \begin{bmatrix} - \\ \end{bmatrix} \qquad (2.3)
$$

$$
\beta = \frac{e - d_a}{d} \begin{bmatrix} - \\ \end{bmatrix} \qquad (2.4)
$$

Vzorec (2.3) vyjadřuje koeficient *α*, jde o poměr mezi výškou turbíny *H* a průměrem turbíny *D*. V ideálním případě by součinitel*α* měl mít hodnotu 3 [-] až 4 [-]. Ve vzorci (2.4) je definován koeficient *β*, což je koeficient přesazení lopatek turbíny, *e* je přesazení lopatek turbíny, *d* je vnitřní průměr lopatek a *d<sup>a</sup>* je průměr hřídele. Pro nejlepší efektivitu by se hodnota *β* měla pohybovat od 0,2 [-] do 0,3 [-] a nejlepší výsledky má podle výzkumů hodnota 0,207 [-]. [7]

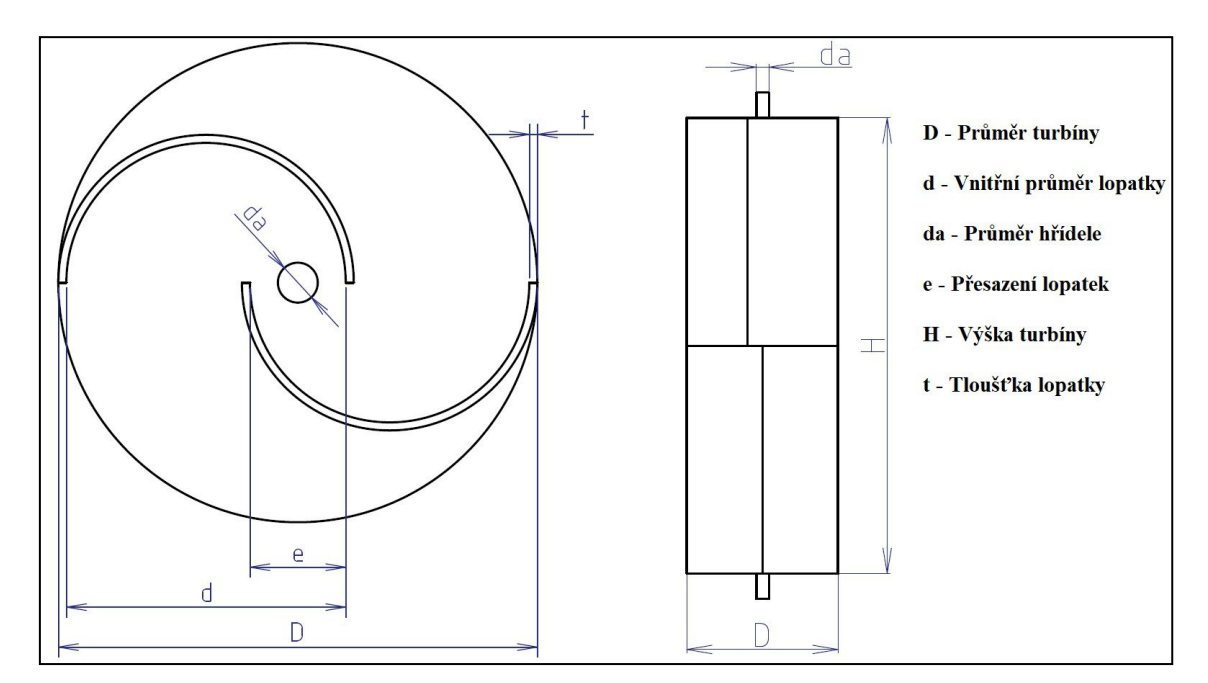

**Obr. 2.5 Znázornění významných parametrů turbíny.**

Ve výpočtech začnu vyjádřením parametru *e* ze vzorce (2.4). Koeficient *β* jsem pro účely výpočtu zvolil 0,207 [-], což má být podle už zmíněných informací nejlepší hodnota. Průměr hřídele *d<sup>a</sup>* a vnitřní průměr lopatek *d* jsem se rozhodl zvolit. Hodnotu *d<sup>a</sup>* jsem zvolil 5 [mm] a hodnotu *d* jsem určil 35 [mm]. Jedinou zbývající neznámou je tedy *e*, kterou vyjádřím ze vztahu (2.4) a vypočítám.

$$
\beta = \frac{e - d_a}{d} [-]
$$
\n
$$
\begin{array}{c}\n\beta \cdot d = e - d_a \\
\downarrow \beta \cdot d + d_a = e \\
\downarrow \beta \cdot d + d_a = e\n\end{array}
$$
\n
$$
e = \beta \cdot d + d_a [m]
$$
\n
$$
e = 0,207 \cdot 0,035 + 0,005 [m]
$$
\n
$$
e = 0,012245 \approx 0,012 [m] = 12 [mm]
$$

Po určení parametru *e* pomocí výpočtu (2.5), ze kterého vychází hodnota *e* na 12 [mm] je třeba stanovit průměr turbíny *D*. Na ilustraci výše (viz Obr. 2.5) je vidět které rozměry turbíny určují výsledný průměr*D*. Posledním rozměrem, který ještě není určen a je pro výpočet *D* třeba je tloušťka lopatky *t*. Rozhodl jsem se určit hodnotu *t* na 1 [mm]. Nyní už mohu provést výpočet.

$$
D = 2 \cdot d - e + 2 \cdot t \quad [m]
$$
  
\n
$$
D = 2 \cdot 0.035 - 0.012 + 2 \cdot 0.001 \quad [m]
$$
 (2.6)  
\n
$$
D = 0.06 \quad [m] = 60 \quad [mm]
$$

Teď už zbývájen pomocí vzorce (2.3) určit výšku turbíny *H* a všechny rozměry turbíny budou mít určenou konkrétní hodnotu. Hodnotu koeficientu *α* jsem se rozhodl stanovit na 3 [-]. Tato hodnota leží na spodní hranici doporučeného rozsahu (3 až 4 [-]), který jsem zmínil dříve. Rozhodl jsem se tak, protože nižší hodnota *α* znamená nižší výšku turbíny *H* a vede k větší stabilitě turbíny i při vyšších otáčkách za cenu nižšího výkonu. Protože v mé práci má turbína sloužit především k měření rychlosti větru, preferuji stabilitu a celkově menší rozměry turbíny, před snahou dosáhnou maximálního výkonu.

$$
\alpha = \frac{H}{D} [-]
$$
  
\n
$$
\alpha \cdot D = H
$$
  
\n
$$
\downarrow \qquad (2.7)
$$
  
\n
$$
H = \alpha \cdot D [m]
$$
  
\n
$$
H = 3 \cdot 0,060 [m]
$$
  
\n
$$
H = 0,180 [m] = 180 [mm]
$$

Celková výška turbíny *H* tedy bude dle výsledků výpočtu (2.7) 180 [mm]. Protože jsem se rozhodl pro dvoustupňovou turbínu, znamená to, že výška lopatek jednoho stupně turbíny bude poloviční, tedy 90 [mm].

Před samotnou realizaci turbíny chci ještě provést odhad otáček *n*, dodaného výkonu turbíny *P* a momentu síly *M* v závislosti na rychlosti větru *v*. Vzorec pro výpočet otáček turbíny (2.1) už jsem v této kapitole uvedl, následující vzorce (2.8) a (2.9) slouží k výpočtu výkonu a momentu síly turbíny. [7]

$$
P = c_p \cdot \frac{1}{2} \cdot \rho \cdot S \cdot v^3 \quad [W] \tag{2.8}
$$

$$
M = c_m \cdot \frac{1}{4} \cdot \rho \cdot D \cdot S \cdot v^2 \quad [Nm] \tag{2.9}
$$

Ve výše uvedených vzorcích se objevují veličiny *c<sup>p</sup>* a *cm*, jde o součinitel výkonu a součinitel momentu. Z informací v práci [7] vyplývá, že koeficientu rychloběžnosti *λ* = 0,9 [-] odpovídá hodnota součinitele výkonu *c<sup>p</sup>* = 0,3 [-] a součinitele momentu *c<sup>m</sup>* = 0,33 [-]. Další veličinou z těchto vzorců, kterou jsem zatím v této práci nezmínil je hustota tekutiny, která obtéká turbínu *ρ*. V tomto případě jde tedy o hustotu vzduchu, která má hodnotu  $\rho = 1,205$  [kg/m<sup>3</sup>], při teplotě 20 [°C] a atmosférickém tlaku 1014 [hPa]. Poslední dosud nezmíněnou veličinou je čelní plocha turbíny *S*, která odpovídá součinu výšky turbíny *H* a jejího průměru *D*.

$$
S = D \cdot H \quad [m^2]
$$
  
\n
$$
S = 0,060 \cdot 0,180 \quad [m^2]
$$
 (2.10)  
\n
$$
S = 0,0108 \quad [m^2]
$$

Na základě těchto informací už mohu odhadnout otáčky, výkon a moment síly turbíny v závislosti na rychlosti větru. Výsledkem jsou následující grafy.

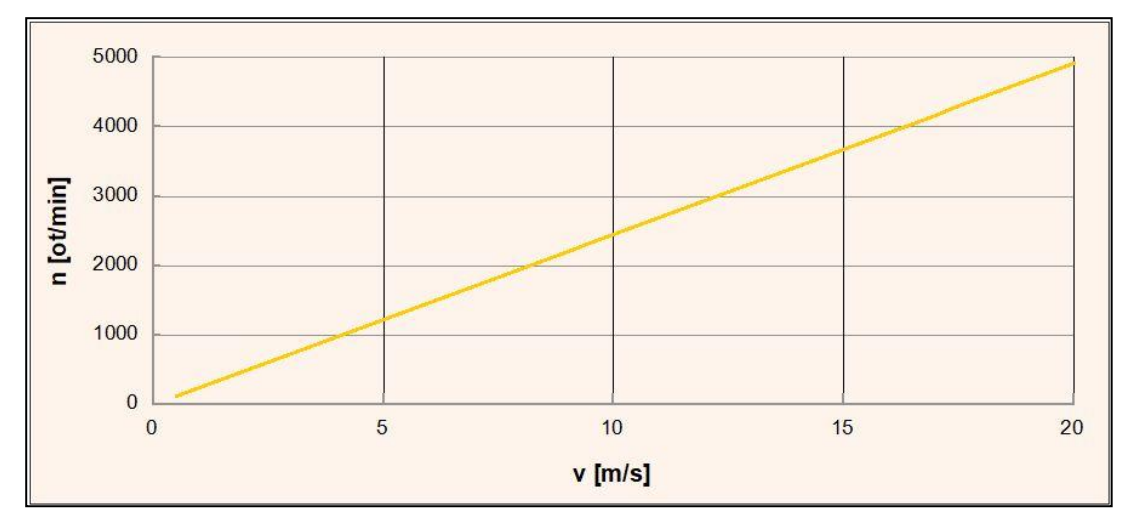

**Obr. 2.6 Závislost otáček na rychlostivětru.**

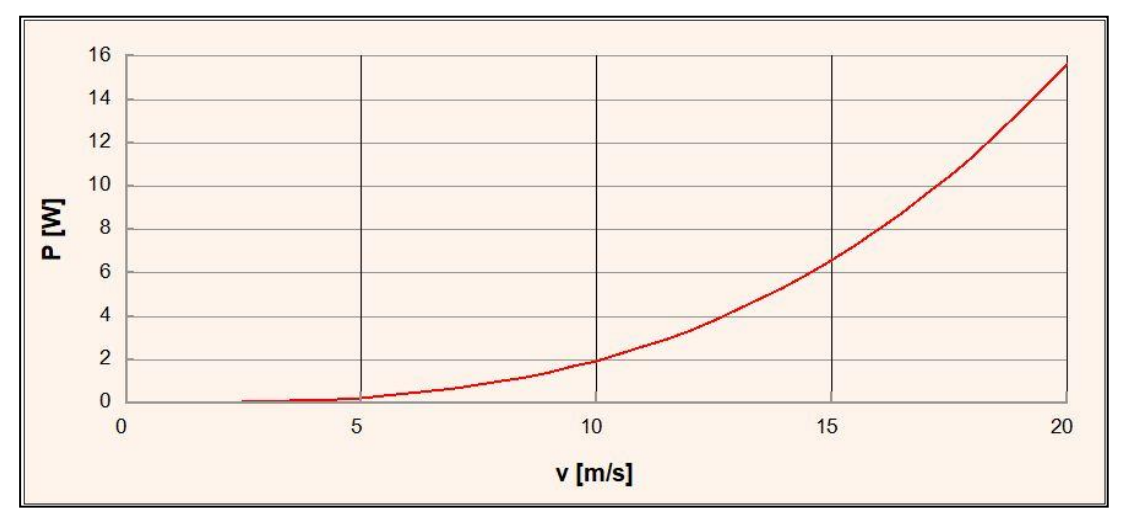

**Obr. 2.7 Závislost výkonu na rychlostivětru.**

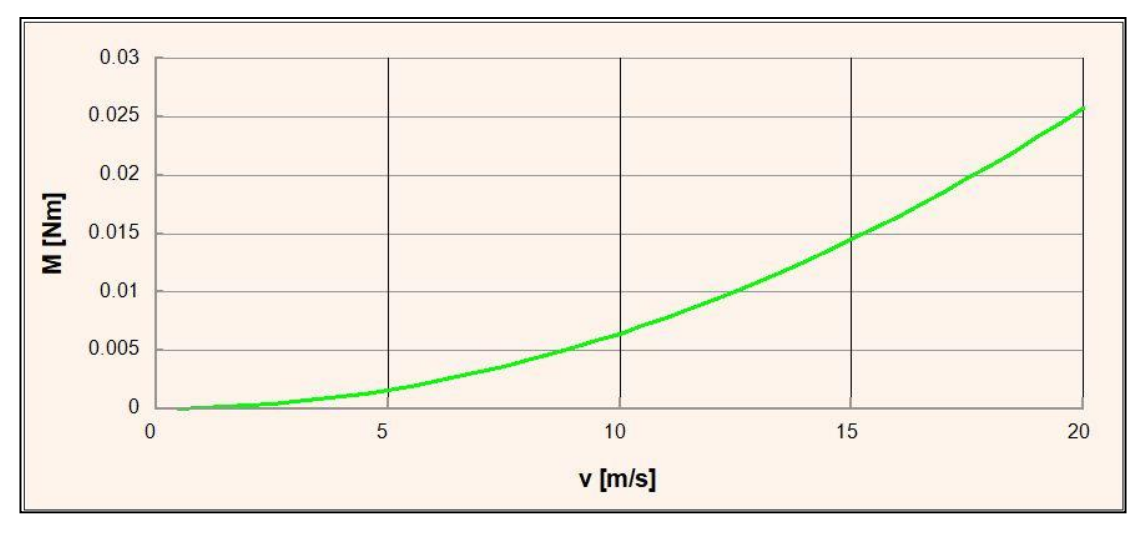

**Obr. 2.8 Závislost momentu síly na rychlosti větru.**

#### **2.3.2 Realizace turbíny**

Jak už jsem zmínil výše, mám v plánu realizovat turbínu pomocí technologie 3D tisku. Turbína se bude skládat ze dvou identických stupňů stojících nad sebou, které budou vůči sobě otočeny o 90º, pro větší plynulost otáčení. V následující tabulce je shrnutí dříve stanovených parametrů turbíny.

| Parametr                      | Hodnota | Jednotka |
|-------------------------------|---------|----------|
| Průměr turbíny D              | 60      | mm       |
| Poloměr turbíny R             | 30      | mm       |
| Vnitřní průměr lopatek d      | 35      | mm       |
| Průměr hřídele d <sub>a</sub> | 5       | mm       |
| Přesazení lopatek e           | 12      | mm       |
| Výška turbíny H               | 180     | mm       |
| Tloušťka lopatek t            |         | mm       |
| Koeficient rychloběžnosti λ   | 0.9     | -        |

**Tab. 2.1 Přehled parametrů turbíny.**

Jako materiál používám PLA, což je jeden z nejpoužívanějších materiálů pro 3D tisk technologii FDM. Vyrábí se z kukuřičného, nebo bramborového škrobu a je plně biologicky odbouratelný. V porovnání s ABS, což je další často používaný materiál pro 3D tisk, je snadněji zpracovatelný, méně náchylný k deformacím a vadám vlivem chladnutí materiálu. Další výhodou PLA je, že při tisku nevydává nepříjemný zápach, navíc mimo obyčejného PLA existuje celá řada jeho modifikací. Bohužel je současně méně pružný a má tendenci pohlcovat vlhkost. [10]

Pro tisk na 3D tiskárně potřebuji turbínu rozdělit na jednotlivé samostatně tisknutelné části, stupně turbíny budu tedy tisknou samostatně a následně je spojím. Rozhodl jsem se stupně spojit horními konci, na horním konci hřídelí těchto stupňů jsem proto udělal výstupky, které následně zapadají do otvoru ve tvaru kříže v další součásti turbíny, kterou jsem pojmenoval Spojka. Pomocí modelářského lepidla na plasty jsem následně tyto tři části spojil dohromady. Při sestavení je potřeba dbát nejen na vzájemné pootočení stupňů turbíny o 90º, ale také na to, aby měly oba stejný smysl otáčení. Zdánlivě je to jednoduché, pokud tiskneme oba stupně z jednoho 3D modelu, problém nastává, když se stupně spojují horními konci k sobě, jeden stupeň je pak po sestavení turbíny levotočivý a druhý pravotočivý. Tohoto problému jsem si bohužel všiml až po prvním sestavení turbíny a musel jsem tak vytvořit pro každý stupeň jiný 3D model a problém napravit.

Po slepení samotné turbíny je třeba ještě nějakým způsobem turbínu uchytit na pracovní místo, k tomuto účelu jsem připravil poslední 3D tištěnou část, kterou jsem nazval Základna. Stupeň turbíny i Základna mají ve svých podstavách dva shodné otvory o průměru 3 [mm], díky těmto otvorům lze podstavy těchto dvou částí spojit pomocí dvojice šroubů M3. Samotná Základna pak má ve svém středu hřídel o průměru 8 [mm], která slouží k upnutí turbíny do kuličkového ložiska. Ložisko samotné je pak pomocí dvou šroubů M5 připevněno k desce z dubového dřeva, která bude později sloužit nejen jako základna pro samotnou turbínu, ale i ostatní senzory mého zařízení.

Technické výkresy a modely jsou k dispozici v příloze.

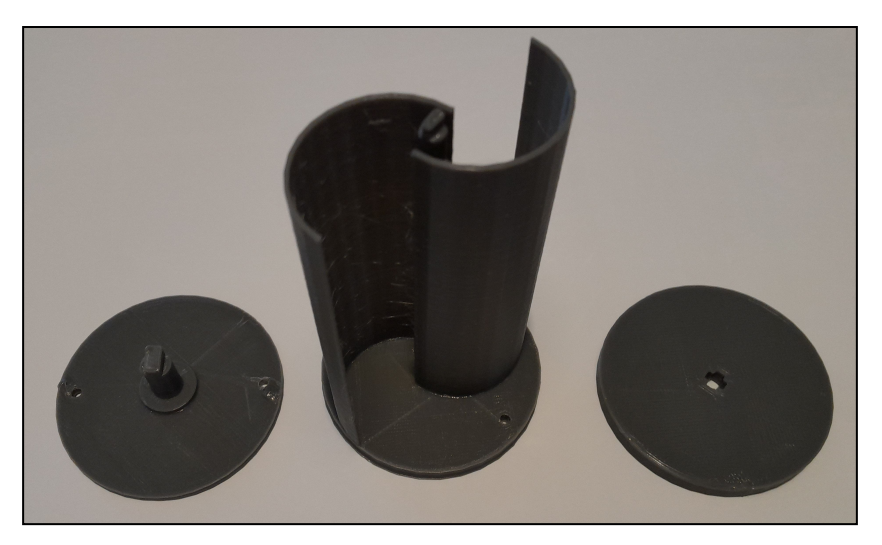

**Obr. 2.9 Součásti turbíny.**

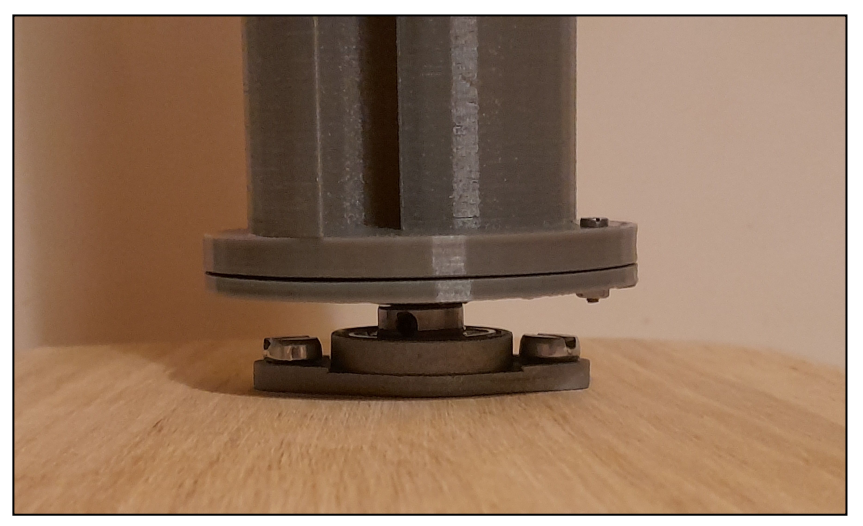

**Obr.** 2.10 **Uchycení** turbíny.

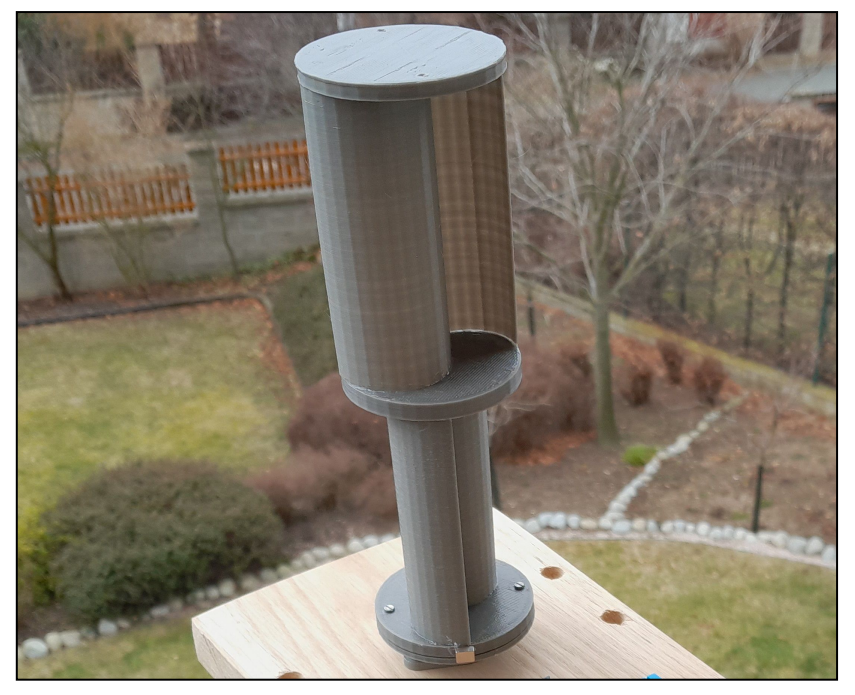

**Obr. 2.11 Turbína po sestavení.**

## **3 MĚŘENÍ RYCHLOSTI A SMĚRU VĚTRU**

Vítr patří k základní meteorologickým prvkům, popisuje pohyb vzduchu v daném bodě atmosféry, v konkrétní čas. Měří se rychlost a směr větru, přičemž bereme v pouze úvahu pouze horizontální složka vektoru pohybujícího se vzduchu. Rychlost větru je vzdálenost, kterou urazí pohybující se vzduch za jednotku času, obvykle tuto rychlost měříme v metrech za sekundu (m/s), případně kilometrech za hodinu (km/h). Směr větru se určuje podle toho, odkud vítr vane, obvykle se udává v úhlových stupních, nebo pouze názvem světové strany. Přístroje sloužící k měření větru se nazývají anemometry. [11]

#### **3.1 Anemometrické metody**

Jak už jsem zmiňoval v předchozí kapitole, jako anemometr a zároveň i potenciální zdroj energie plánuji použít Savoniovu turbínu, přesto bych chtěl nejprve uvést některé z používaných metod měření rychlosti větru.

 **Mechanické -** Mechanické anemometry jsou nejstarší skupinou anemometrů. Fungují na principu přenášení energie pohybujícího se vzduchu, neboli větru na konstrukci anemometru, což vede k rotaci anemometru, nebo případně k vychýlení anemometru z ustálené polohy. Typickými zástupci této skupiny jsou miskové, lopatkové, případně kyvadlové anemometry. Do této kategorie anemometrů patří i Savoniova turbína.

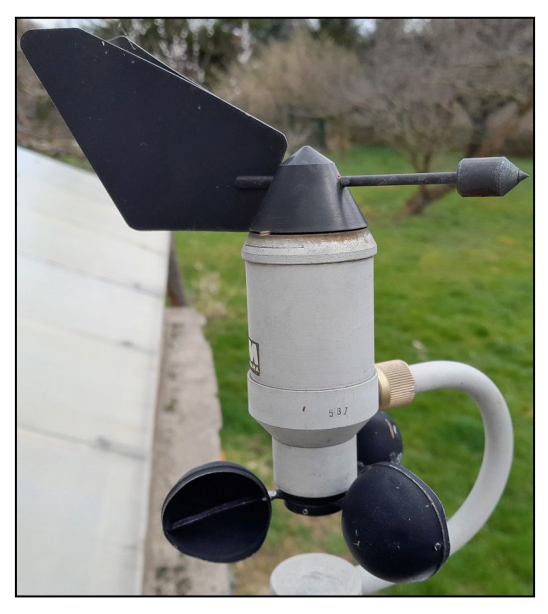

**Obr. 3.1 Miskový anemometr s korouhví.**

- **Tlakové -** Tlakové, neboli aerodynamické anemometry fungují na principu měření změny tlaku způsobené proudícím vzduchem. Příkladem může být třeba Pitotova trubice, která se obvykle používá k měření rychlosti v letadlech. Jeden konec Pitotovy trubice je zahnutý proti směru proudícího vzduchu a druhý zůstává kolmo vzhůru. Proudící vzduch, který vstupuje do zahnutého konce trubice způsobí vzrůst tlaku, tento tlak se pak porovnává s tlakem v druhém konci trubice. Další možností je Venturiho trubice, u které je rozdíl tlaků způsoben zúžením trubice v určitém bodě.
- **Zchlazovací -** Zchlazovací anemometry, někdy také nazývané termické, nebo tepelné anemometry se skládají z tělíska nahřátého na teplotu vyšší, než je teplota okolního vzduchu avyhodnocovací elektroniky. Proudění vzduchu způsobuje ochlazování tělíska, přičemž míra ochlazení je úměrná rychlosti větru. Rychlost větru se vyhodnocuje různými způsoby, buď udržuje anemometr stálou teplotu tělíska a měří energii potřebnou k udržení této teploty, nebo se udržuje konstantní proud, či napětí a měří se teplota tělíska. Tělískem je obvykle buď tenký drátek, nebo tranzistorové čidlo.
- **Ultrazvukové -** v případě ultrazvukových anemometrů je rychlost větru vyhodnocována na základě měření času, za který vyslaný ultrazvukový signál urazí vzdálenost mezi vysílačem a přijímačem. Pokud se vzduch mezi vysílačem a přijímačem pohybuje, dochází ke změně doby za kterou signál tuto trasu urazí. Tyto anemometry mají obvykle více dvojic přijímač/vysílač, díky čemuž mohou měřit rychlost větru v různých směrech.
- **Další metody -**Mimo zmíněných metod existují ještě další, speciální druhy anemometrů, jako například rezonanční, nebo Laser-Dopplerův anemometr.

[11][12]

### **3.2 Měření otáček anemometru**

Pro vyhodnocení rychlosti větru pomocí mechanických anemometru, které převádí kinetickou energii větru na rotační pohyb, je třeba měřit otáčky anemometru. Otáčky se většinou měří v otáčkách za minutu (neboli [ot/min], případně RPM). Pro účely své práce jsem zvažoval měření otáček pomocí optických senzorů, nebo magnetických senzorů.

V případě optických senzorů jsem zvažoval například princip optické závory, která se skládá z vysílače a přijímače. Vysílač optické závory vysílá optický paprsek (obvykle v infračerveném spektru) a přijímač, který stojí naproti, zaznamenává zda paprsek prošel prostorem mezi vysílačem a přijímačem. Pokud bych na obvod turbíny umístil nějaký objekt, který by jednou za otočení turbíny přerušil tento paprsek, dokázal bych pak pomocí optické závory počítat otáčky. Alternativou by byl IR optický senzor jehož vysílač a přijímač se nachází vedle sebe a paprsek se pak k přijímači dostane pomocí odrazu. V takovém případě by musela být většina povrchu turbíny matná a v určitém bodě by byl povrch lesklý, aby došlo k dostatečnému odrazu paprsku.

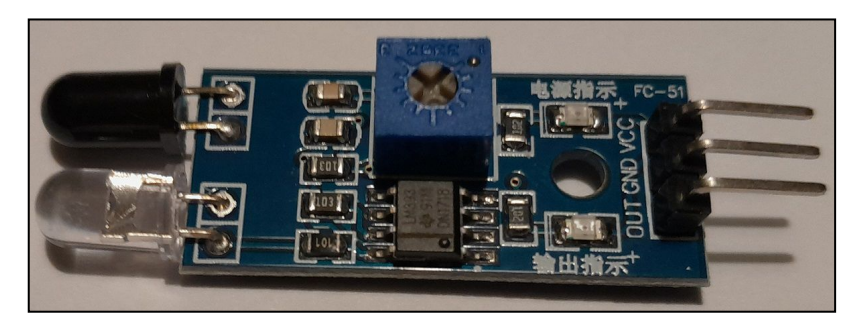

**Obr. 3.2 IR optický senzor.**

Nakonec jsem se pro jednoduchost rozhodl raději využít magnetických senzorů, na obvod základny turbíny jsem připevnil malý permanentní neodymový magnet, pro počítání otáček turbíny pak už stačí jen vybrat správný senzor, který zaznamená přítomnost tohoto magnetu, respektive jeho magnetické pole.

Nejjednodušší součástkou řízenou magnetickým polem je jazýčkové relé. Skládá se z dvou plochých pružných kontaktů, které jsou zalité ve skleněném pouzdře. Ve výchozím stavu se kontakty nachází těsně vedle sebe, ale nedotýkají se, díky čemuž je jazýčkové relé neprůchozí. Pokud se však ocitnou kontakty v dostatečně silném magnetickém poli, dojde k jejich dotyku a skrz relé může procházet proud. Dalších součástek řízených

magnetickým polem existuje celá řada, příkladem mohou být magnetorezistory, magnetodiody, nebo Hallova sonda. Poté co jsem si udělal průzkum aktuálně prodávaných a používaných senzorů magnetického pole, rozhodl jsem se pro senzor vybavený Hallovou sondou, což je v současnosti snadno dostupné, relativně levné a často používané řešení.

Hallova sonda funguje na principu příčného galvanometrického jevu, při kterém se mění chování majoritních nosičů elektrického náboje. Pokud máme polovodičovou destičku (viz Obr. 3.3), kterou prochází proud *I* skrze elektrody A a B, pak v případě, že se tato destička nachází v magnetickém poli s indukcí *B*, nastane mezi elektrodami C a D rozdíl potenciálů, který vede ke vzniku takzvaného Hallova napětí *U<sup>H</sup>* , které pak můžeme naměřit mezi těmito elektrodami. Velikost tohoto napětí je pak přímo úměrná velikosti magnetické indukce *B*, které toto magnetické pole má. [13]

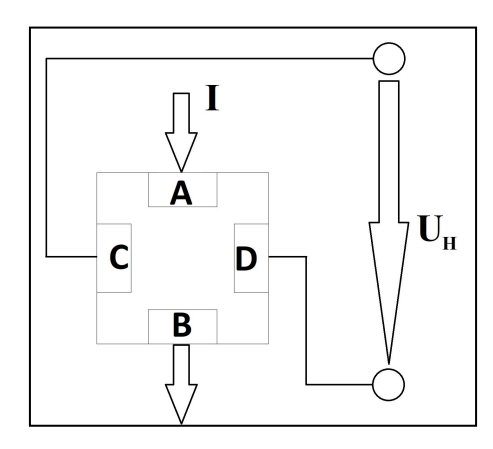

**Obr. 3.3 Princip Hallovy sondy.**

Pro účely mé práce jsem tedy koupil senzor, který využívá Hallovu sondu k detekci a měření magnetického pole. Senzor (viz Obr. 3.4) má čtyři kontakty, dva z nich slouží k napájení senzoru stejnosměrným napětím 5 [V], zbylé dva jsou digitální a analogový výstup senzoru. Analogový výstup senzoru pro mě není podstatný, protože nepotřebuji měřit magnetické pole magnetu, který jsem na turbínu (anemometr) připevnil. Podstatný je pro mě výstup digitální, který nabývá pouze dvou hodnot a to log. 0 a log. 1, v závislosti na tom, jestli se senzor nachází v magnetickém poli, v tomto případě půjde o magnetické pole dříve zmíněného magnetu.

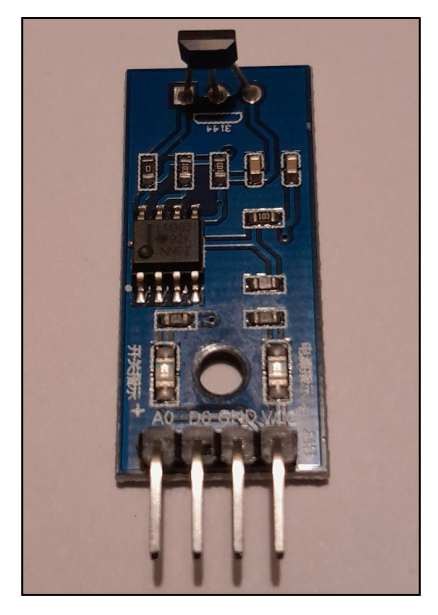

**Obr. 3.4 Senzor otáček.**

Digitální výstup senzoru jsem tedy připojil k jednomu z vývodů řídicí jednotky a v programu jsem tento vývod nastavil jako digitální vstup s vnitřním pull-up rezistorem, pomocí následujícího příkazu.

```
pinMode(HallSonda, INPUT PULLUP);
```
Aby bylo možné měřit otáčky je třeba napsat kód, který bude tyto otáčky počítat, pokud pak jednou za určitou dobu odečtu počet zaznamenaných otáček, mohu pak vyjádřit rychlost otáčení v otáčkách za minutu. Pro fungování tohoto kódu potřebuji dvě proměnné, první je celočíselná proměnná, kterou jsem pojmenoval "pocitadlo", jak už její název odpovídá, slouží k počítání otáček. Druhou proměnnou je pomocná logická proměnná "predchoziStav", slouží pouze k tomu, aby v případě, že dojde k zastavení anemometru v pozici, kdy je jeho magnet v blízkosti Hallovy sondy, nedošlo k inkrementaci počítadla při každém průchodu programu, přesto, že anemometr stojí. Kód je následující.

```
if((!(digitalRead(HallSonda))) && (predchoziStav == LOW))
 pocitadlo++;
 predchozistav = HIGH;else if(digitalRead(HallSonda))
 predchozistav = LOW;
```
#### **3.3 Měření směru větru**

Mechanické anemometry jsou často pro účely měření směru větru vybaveny ukazatelem směru větru, který má obvykle formu korouhve, jako je tomu třeba na obrázku výše (viz Obr. 3.1). Protože i Savoniova turbína je mechanický anemometr a není sama schopna měřit směr větru, budu muset měření směru větru řešit samostatným senzorem. Takový senzor bych mohl realizovat sám, korouhev bych mohl vytisknout na 3D tiskárně a následně vymyslet způsob jak její polohu elektronicky vyhodnotit. Nejprve jsem se však rozhodl hledat už existující a vyzkoušená řešení, čímž bych mohl ušetřit čas i peníze, nebo se alespoň inspirovat pro návrh vlastního řešení. Nakonec jsem se rozhodl využít koupené čidlo směru větru, které se vyrábí jako doplněk k miskovému anemometru od stejného výrobce. Přesto, že jde původně o doplněk k jinému anemometru, může pracovat i samostatně.

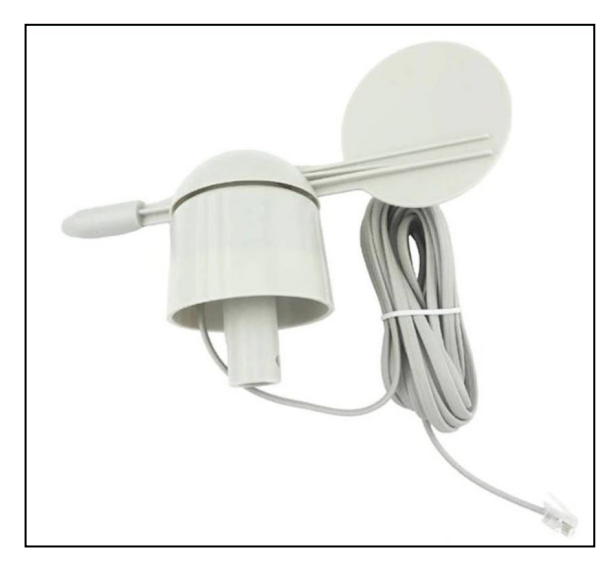

**Obr. 3.5 Čidlo směru větru. [14]**

Čidlo (viz Obr. 3.5) pracuje na velmi jednoduchém principu, uvnitř čidla se nachází osm magnetických spínačů a každý je připojen k rezistoru s jinou hodnotou. Na pohyblivé části čidla se nachází magnet, který může v závislosti na svojí poloze spínat dva různé spínače současně, což ve výsledku umožňuje až 16 různých kombinací výstupního odporu. Závislost výstupního odporu v závislosti na směru větru je uvedena v následující tabulce. [14]

| $ $ Uhel $ $ <sup>o</sup> $ $       | $\bullet$ $\bullet$ | 22.5 |  |  |  |  |  | 45   67,5   90   112,5   135   157,5   180   202,5   225   247,5   270   292,5   315   337,5 |  |
|-------------------------------------|---------------------|------|--|--|--|--|--|----------------------------------------------------------------------------------------------|--|
| <b>Odpor [Ω]</b> 33k 6,57k 8,2k 891 |                     |      |  |  |  |  |  | 1k   688   2,2k   1,41k   3,9k   3,14k   16k  14,12k   120K   42,12k   64,9k   21,88k        |  |

**Tab. 3.1 Závislost odporu na směru větru**

Hodnotu odporu čidla budu zjišťovat pomocí 12-bit ADC převodníku, který je integrovaný v mém ESP-32. Převodník porovnává napětí na zvoleném vstupním vývodu s referenčním napětím *Uref*, které je v tomto případě 3,3 [V]. Jako výsledek vrací převodník hladinu odpovídající velikosti měřeného napětí v rozmezí 0 - 4095, přičemž 0 odpovídá vstupnímu napětí o hodnotě 0 [V] a 4095 odpovídá vstupnímu napětí dosahující hodnoty referečního napětí *Uref*. Protože potřebuji změřit odpor, nikoliv napětí, převedu odpor na odpovídající napětí pomocí napěťového děliče. Dělič se bude skládat z rezistoru *R<sup>1</sup>* s pevnou hodnotou odporu a čidla směru větru, které označím jako *R2*. Vstupní napětí děliče *Uvst* jsem zvolil 3,3 [V], výstupní napětí *Uvýst* pak budu měřit pomocí převodníku. Pro výstupní napětí *Uvýst* platí následující vztah. [4]

$$
U_{\text{vyst}} = U_{\text{vst}} \cdot \frac{R_2}{R_1 + R_2} \quad [V] \tag{3.1}
$$

Po vyjádření z tohoto vztahu, dostaneme vztah pro výpočet odporu *R2*.

$$
R_2 = R_1 \cdot \frac{1}{\frac{U_{\text{vst}}}{U_{\text{vyst}}} - 1} \quad [\Omega] \tag{3.2}
$$

Hodnotu z převodníku přečtu následujícím příkazem.

 $hladina = analogRead(36);$ 

Celý program včetně vyhodnocování rychlosti a směru větru senachází v příloze.

## **4 MĚŘENÍ TEPLOTY A VLHKOSTI**

Teplota vzduchu patří k základním meteorologickým prvkům, udává tepelný stav ovzduší, neboli množství tepelné energie absorbované vzduchem. Teplota vzduchu se může často skokově měnit, například při přechodu atmosférické fronty. Vlhkost vzduchu je pak dalším základním meteorologickým prvkem a vyjadřuje množství vodní páry obsažené ve vzduchu. Vlhkost vzduchu úzce souvisís teplotou vzduchu, čím vyšší je teplota vzduchu, tím více vodní páry může vzduch absorbovat, než dojde k plnému nasycení. Při ochlazení se případný přebytek vodní páry nad množství odpovídající nasycení přemění kondenzací ve vodu, nebo desublimací v led. [15] [16]

### **4.1 Metody měření teploty**

Přístroje pro měření teploty se nazývají teploměry a existuje několik teplotních stupnic, nejpoužívanějšími jsou Celsiova, Kelvinova a Fahrenheitova. V mé práci budu využívat Celsiovu teplotní stupnici. Předtím, než přejdu k realizaci konkrétního řešení, chtěl bych uvést stručný přehled metod používaných k měření teploty. [15]

- **Rozpínavost látky -** Jednou z nejstarších a nejrozšířenějších metod pro měření teploty jemetoda založená na teplotní rozpínavosti látek. Látka, obvykle rtuť, nebo líh, zavřená ve skleněné baňce zvyšuje se stoupající teplotou svůj objem. Tato metoda bohužel není vhodná pro elektronické systémy.
- **Odporové teploměry** Teploměry u kterých změna teploty způsobuje změnu jejich odporu. Mohou být kovové, v takovém případě mají kladný teplotní koeficient a jejich odpor tedy se stoupající teplotou roste, přičemž konkrétní hodnota teplotního koeficientu závisí na použitém kovu. Alternativně může jít o takzvané termistory, což jsou polovodičové senzory teploty, které se dělí na pozistory a negastory. Pozistory mají kladný teplotní koeficient, stejně jako kovové odporové teploměry, ovšem na měření teploty se příliš nevyužívají, protože jejich odpor roste s teplotou velmi prudce, spíše se tedy využívají jako teplotní ochrana. Negastory naopak mají záporný koeficient a jejich odpor se zvyšující se teplotou plynule klesá, proto jsou pro měření mnohem vhodnější. Mimo pozistorů a negastorů existují ještě monokrystalické polovodičové teplotní senzory.

 **Ostatni metody -** Mimo výše zmíněných metod bych ještě uvedl několik alternativních metod. Jednou takovou metodou může být měření pomocí PN přechodů diod a tranzistorů, jejichž charakteristiky se v závislosti na teplotě mění. Měření pomocí termočlánků, které díky Seebeckovu jevu generují v závislostina teplotě na svých vývodech napětí. Případně bezdotykové měření teploty, při kterém se měří intenzita infračerveného záření vydávaného objekty v závislosti na jejich teplotě.

 $[13]$ [15]

## **4.2 Metody měření vlhkosti**

Vlhkost se obvykle udává buď jako absolutní vlhkost, která udává hmotnost vodní páry obsažené v jednotce objemu vzduchu, nebo častěji jako relativní vlhkost, která udává míru nasycení vzduchu vodní parou v procentech. Než přejdu k praktickému řešení měření vlhkosti, tak stejně jako u teploty nejprve stručně uvedu některé metody měření vlhkosti. [16]

- **Psychrometrická -** Při této metodě se vlhkost zjišťuje pomocí dvojice teploměrů (suchý a vlhký), z rozdílu teplot naměřených těmito teploměry se pomocí psychrometrických tabulek určí relativní vlhkost.
- **Deformační -** Tyto metody využívají vlasové, případně blánové vlhkoměry, které dokáží ze vzduchu pohlcovat vodní páru, což vede k změně délky vlasu, nebo blány.
- **Absorpční -** Vlhkost se zjišťuje pomocí pohlcování vodní páry hygroskopickou látkou.
- **Kondenzační -** Provádí se určování teploty takzvaného rosného bodu, což znamená, že se na uměle ochlazovaném kovovém povrchu zjišťuje teplota, při které dochází k orosení. Na základě rosného bodu lze poté zjistit vlhkost.

[16]

#### **4.3 Realizace měření teploty a vlhkosti**

Při hledání vhodného řešení měření teploty a vlhkosti pro můj Pasivní environmentální senzor jsem našel mnoho různých senzorů, které se vzájemně značně odlišovaly svým principem fungování, cenou, kvalitou provedení, úrovní ochrany před vniknutím vody, či nečistot, nebo také všestranností využití. Od nejjednodušších odporových senzorů teploty, například z platiny, nebo negastorů až po infračervené teploměry. Cenově od několika desítek Kč až po stovky, nebo dokonce tisíce. Mezi senzory vlhkosti je podstatně chudšívýběr, než mezi senzory teploty a vzhledem k tomu, že vlhkost vzduchu úzce souvisí s teplotou, bývají mnohem častější senzory kombinované, než samostatné senzory vlhkosti. Vzhledem k tomu, že potřebuji měřit obě tyto veličiny, rozhodl jsem se právě prokombinovaný senzor. Konkrétně jsem se rozhodl pro celkem známý a cenově dostupný senzor DHT11.

Senzor typu DHT11 je senzor měřící teplotu v rozsahu 0 - 50 [ºC] s přesností +-1 [ºC] a současně relativní vlhkost v rozsahu 20 - 90 [%] s přesností +-4 [%]. Pro přesnější měření a větší rozsah můžeme jako alternativu využít senzor DHT22, který měří teplotu v rozsahu -40 - 80 [ºC] s přesností +-0,5 [ºC] a současně relativní vlhkost v rozsahu 0 - 100 [%] s přesností +-2 [%]. DHT22 je však přibližně dvojnásobně dražší. Pouzdra senzorů DHT11 a DHT22 mají čtyři vývody, jeden je však nevyužitý, takže pro připojení k mému ESP-32 stačí tři vodiče. První vývod  $(V_{CC})$  slouží k připojení napájení o velikosti 5 [V]. Druhý vývod je datový, tímto vývodem DHT senzory komunikují pomocí sériové sběrnice. Mezi napájecí a datový vývod se obvykle připojuje Pull-Up rezistor, ovšem DHT senzory se často prodávají připájené k malé DPS, na které se kromě kontaktů nachází i tento rezistor, takže k připojení těchto senzorů není nutné nic jiného než tři vodiče. Senzory DHT se obvykle odlišují barvou pouzdra pro snadnější rozlišení, DHT11 má modré a DHT22 bílé pouzdro. [17]

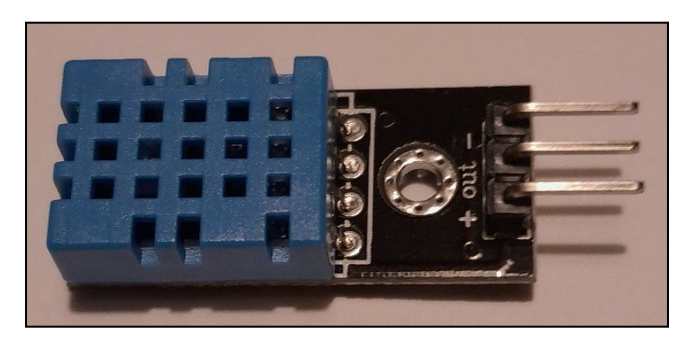

**Obr. 4.1 DHT11.**

Pro práci se senzory DHT11 a DHT22 je nutné si do prostředí Arduino IDE stáhnout knihovnu DHT, která se nabízí v seznamu dostupných knihoven funkcí přímo v prostředí Arduino IDE. Na začátku programu je třeba knihovnu do programu vložit pomocí následujícího příkazu.

```
#include <DHT.h>
```
Je také možné si předem definovat vývod používaný DHT senzorem.

```
#define DHTpin 2
```
Dále je senzor před používáním potřeba aktivovat a nastavit. Je třeba znát nejen číslo vývodu, který budeme pro komunikaci se senzorem využívat, ale také přesný typ senzoru, Toto je jediný bod, kde v rámci programu záleží na tom, zda používáme DHT11, nebo DHT22, vše ostatní je totožné a typ senzoru tak můžeme snadno vyměnit. Příkazy jsou následující.

```
DHT dht(DHTpin, DHT11);
```

```
dht.begin();
```
Pak už je možné číst naměřené hodnoty teploty a vlhkosti pomocí dvou jednoduchých příkazů.

```
teplota = dht.readTemperature();v1hkost = dht.readHumidity();
```
Celý program se nachází v příloze.

## **5 NAPÁJENÍ ZAŘÍZENÍ**

V této kapitole bych chtěl projít návrhem jednotlivých součástí, které budou tvořit napájecí blok mého zařízení, tak jak byly zmíněny v první kapitole. Nejprve tedy začnu výběrem akumulátorů a vhodné nabíječky pro tyto akumulátory. Následně se přesunu k návrhu samotného napájecího zdroje a k metodám šetření energii. V poslední části této kapitoly se budu věnovat způsobům získávání energie z okolí a studii využitelnosti jednotlivých zdrojů energie.

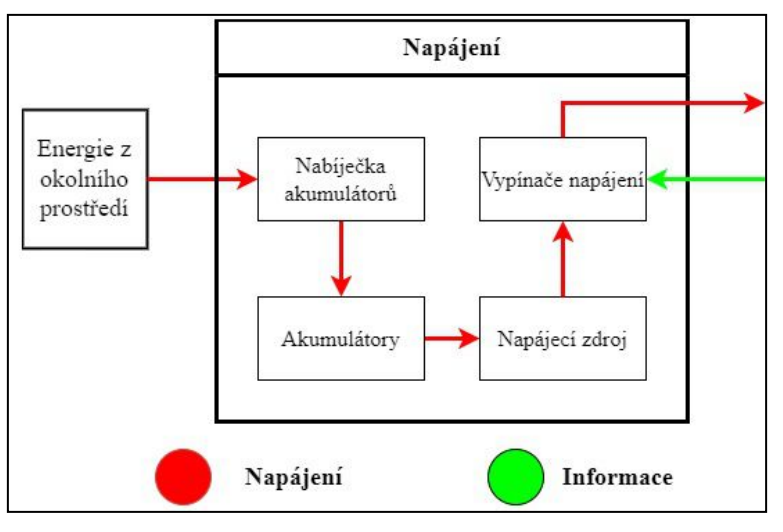

**Obr. 5.1 Blokové schéma napájení.**

#### **5.1 Akumulátory**

Jako akumulátory jsem zvolil hojně používané lithium-iontové (Li-Ion) akumulátory typu 18650. Tyto akumulátory mají jmenovité napětí 3,7 [V]. Maximální napětí na které by měly být nabíjeny je 4,22 [V] a naopak napětí pod které by neměly klesnout při vybíjení je 2.75 [V]. Maximální trvalý nabíjecí proud je 2,6 [A]. Pracovní teplota se pohybuje v rozmezí -20 - 60 [ºC]. Různé verze akumulátorů 18650 se liší svojí kapacitou, akumulátory, které jsem zakoupil já mají kapacitu 2600 [mAh]. Některé verze těchto akumulátorů také mají integrované ochranné obvody, což ovšem není případ mých akumulátorů. Zařízení bude napájeno dvojicí paralelně zapojených akumulátorů typu 18650, celková kapacita by tak měla být 5200 [mAh]. [18]

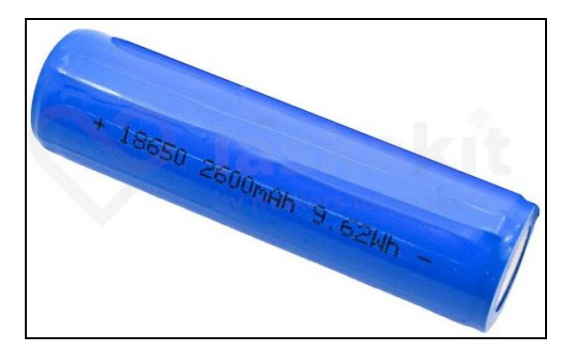

**Obr. 5.2 Akumulátor 18650. [18]**

#### **5.2 Nabíječka akumulátorů**

Pro nabíjení Li-Ion akumulátorů 18650 se obvykle používají nabíječky postavené na integrovaném obvodu TP4056, který je vyráběn v SMD pouzdře ESOP-8, v THT pouzdrech setyto IO nevyrábějí. V dokumentaci tohoto IO se nachází přesné informace k sestavení doporučeného obvodu nabíječky. Nabíječku lze však koupit za velmi nízkou cenu (10 Kč) už sestavenou, tak jak jsem jí koupil já. Tato nabíječka chrání akumulátory proti přepětí, nabíjí akumulátory, dokud nedosáhnou 4,2 [V]. Dále také samozřejmě udržuje konstantní nabíjecí proud, který je určený hodnotou programovacího rezistoru R<sup>4</sup> (viz Obr. 5.3). Dále také disponuje funkcí rekondice, která nabíjí 130 [mA], pokud napětí klesne pod 2,9 [V] a v tomto režimu zůstává dokud toto napětí opět nepřekoná. Zařízení samotné má velmi nízkou spotřebu (v řádech µA), má signalizační LED a umožňuje nabíjení pomoci micro USB konektoru. [19]

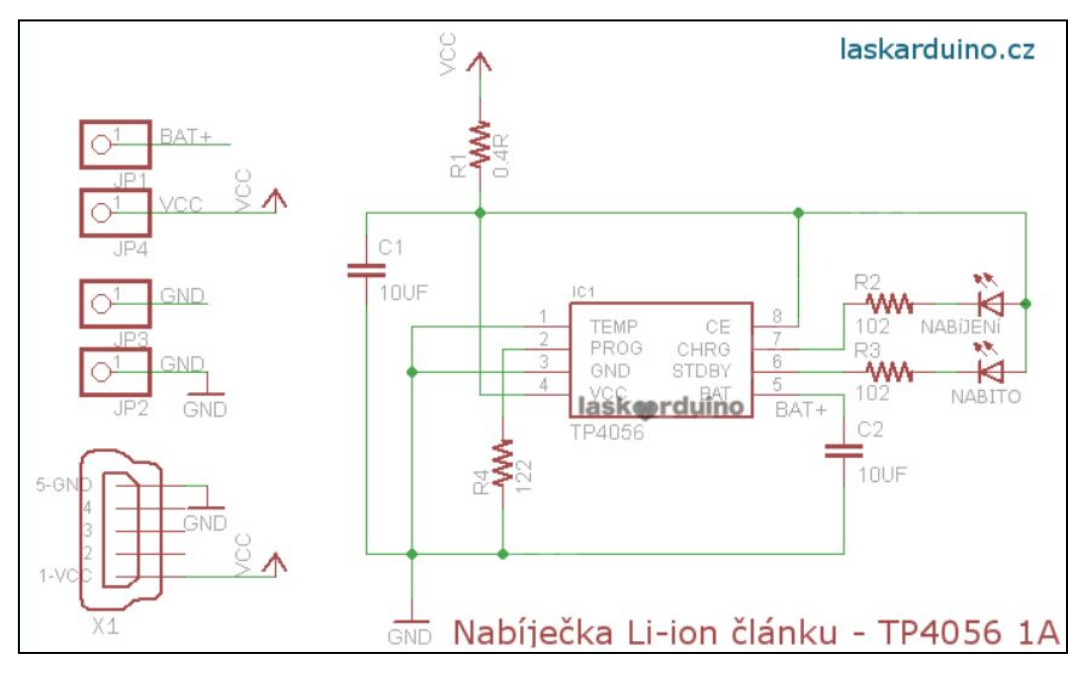

**Obr. 5.3 Schéma nabíječky. [19]**

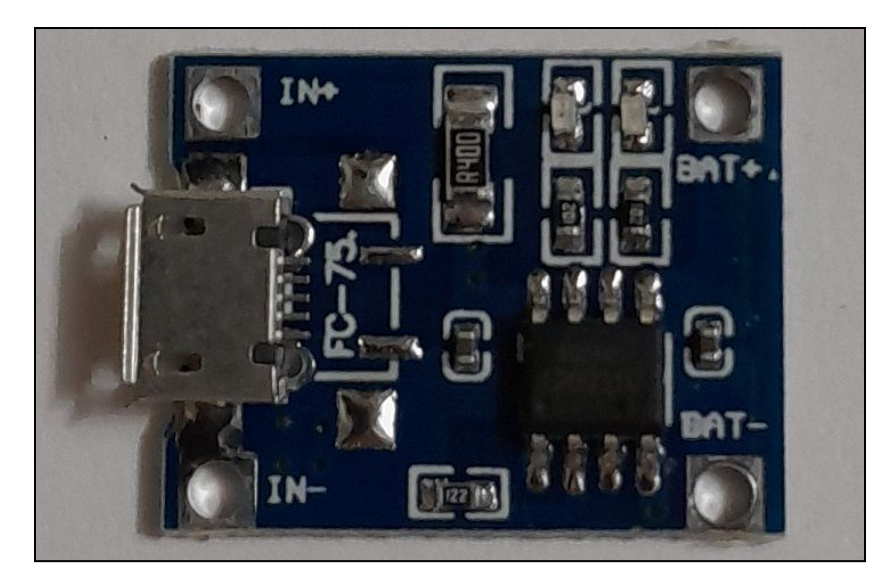

**Obr. 5.4 Nabíječka**

### **5.3 Napájecí zdroj**

Vývojová deska, kterou používám jako řídicí jednotku je napájena stejnosměrným napětím 5 [V], stejně jako senzory a většina dalších součástí mého zařízení. Protože jmenovité napětí akumulátorů je3,7 [V] a současně také proto, že by zařízení mělo být energeticky úsporné, rozhodl se jako napájecí zdroj použít zvyšující (Step-Up) měnič. Spínané zdroje mají v porovnání s klasickými zdroji s lineárními stabilizátory mnohem lepší účinnost. Zatímco klasické lineární stabilizátory fungují prakticky jako proměnné odpory, přičemž vstupní napětí je větší, než výstupní a rozdíl těchto napětí se stává úbytkem napětí na stabilizátoru, což způsobí, že se značná část promění na teplo, bez jakéhokoliv užitku. Spínané zdroje dosahují výrazně větší efektivity, protože jejich regulační prvek pracuje, jak už název napovídá, ve spínacím režimu. Nevýhodou je fakt, že spínané zdroje mají komplexnější konstrukci a vyšší zvlnění výstupního napětí. Měniče se dělí na snižující měniče (Step-Down, Buck), které pomocí spínacího prvku a napětí indukovaného na cívce udržují výstupní kondenzátor nabitý určené výstupní, které je menší, než napětí vstupní, zvyšující měniče (Step-Up, Boost), které udržují výstupní napětí větší než je napětí vstupní a invertující měniče, které mění polaritu vstupního napětí. [20]

Můj měnič bude řízen pomocí spínaného regulátoru MC34063 (viz Obr. 5.5), tento regulátor obsahuje komparátor, zdroj ref. napětí, oscilátor, logické hradlo AND, klopný obvod a dvojici NPN tranzistorů. Integrovaný obvod má osm vývodů. Vývody Vcc (6) a GND (4) slouží k napájení.Vývod Timing capacitor (3), jindy označovaný jen Ct, je

vývod ke kterému je připojen kondenzátor rozhodující hodnotou své kapacity o frekvenci oscilátoru. Oscilátor může pracovat na frekvenci až 100 kHz. Vstup komparátoru (5) je vývod, který je připojen na napěťový dělič, pokud je na tomto vstupu nižší napětí, než je ref. napětí (1,25 [V]), komparátor je sepnutý. Když je komparátor sepnutý, dovolí hradlo AND oscilátoru spínat tranzistory pomocí klopného obvodu. Zbylými vývody jsou vstup oscilátoru Ipk (7) a kolektor tranzistoru Q1 (1), emitor tranzistoru Q1 (2) a kolektor tranzistoru Q2 (8). Tranzistory slouží k spínání proudu cívkou. Maximální špičkový proud těmito tranzistory je1,5 A, protože potřebuji vyšší spínací proud použiji zapojení s přidaným externím NPN tranzistorem. [21]

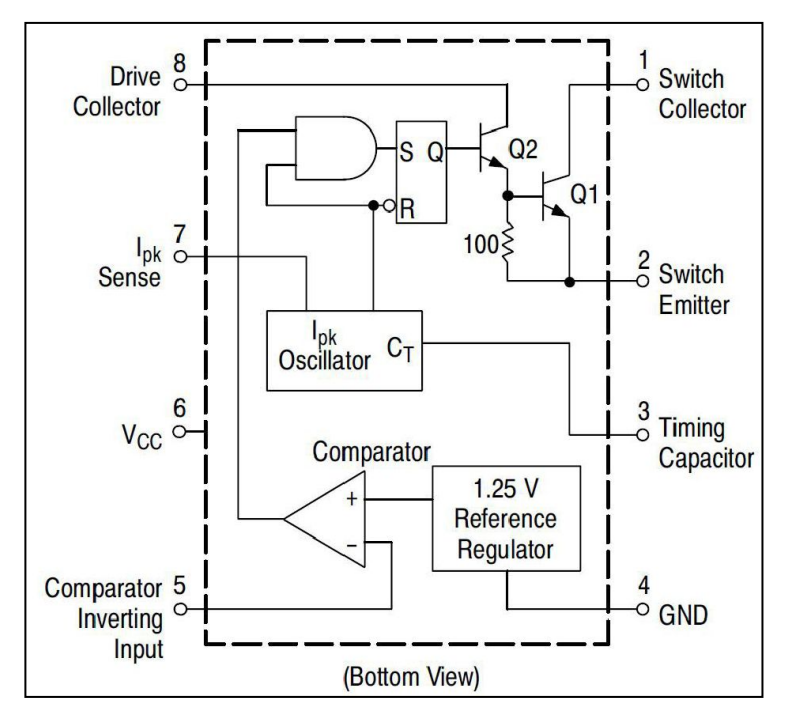

**Obr. 5.5 Vnitřní schéma MC34063.[21]**

Na základě informací v dokumentaci k MC34063 [U] jsem sestavil schéma zvyšujícího měniče (viz Obr. 5.6), který bude vstupní napětí odebírané z akumulátorů 18650 zvyšovat a stabilizovat na hodnotě 5 [V]. Maximální proud, který by měl měnič dodat jsem stanovil na 1 [A]. Dokumentace obsahuje i vzorce potřebné k výpočtu parametrů jednotlivých součástek, předtím je ale třeba některé parametry zvolit. Jako diodu *D<sup>1</sup>* jsem dle doporučení výrobce zvolil 1N5819, s úbytkem napětí *U<sup>F</sup>* o hodnotě 0,6 [V]. Frekvenci jsem zvolil 50 [kHz]. Zvlnění výstupního napětí *Uripp* jsem stanovil na 0,25 [V]. Saturační napětí integrovaného spínače *Usat* je 1 [V]. Minimální hodnota vstupního napětí *Uvst(min)* je pak v mém případě dána nejnižší hodnotou napětí na kterou nechám napětí akumulátorů klesnout.

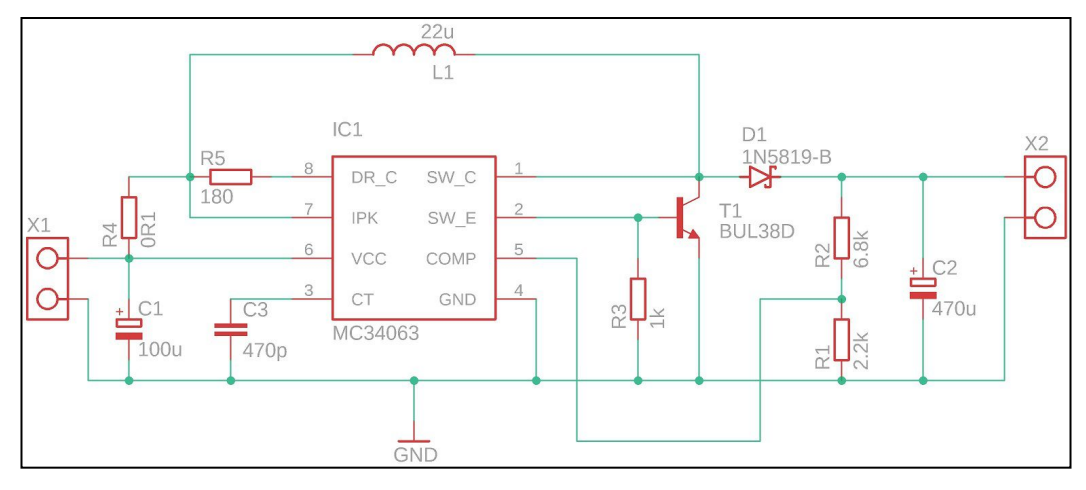

**Obr. 5.6 Schéma měniče.**

Nejprve jsem sestavil napěťový dělič z rezistorů *R<sup>1</sup>* a *R2*vybral jsem sériově vyráběné rezistory o hodnotě 2,2 [kΩ] pro *R<sup>1</sup>* a 6,8 [kΩ] pro *R2*. Při těchto hodnotách by pak měl komparátor, který reaguje na napětí 1,25 [V], přerušit spínání integrovaného klopného obvodu při výstupním napětí děliče *Uvýst* o hodnotě přibližně 5 [V]. Je možné to ověřit následujícím výpočtem.

$$
U_{\text{vyst}} = 1,25 \cdot \left(1 + \frac{R_2}{R_1}\right) = 1,25 \cdot \left(1 + \frac{6800}{2200}\right) \approx 5,11 \quad [V] \tag{5.1}
$$

Nyní je před výpočtem parametrů dalších součástek třeba vypočítat čas sepnutí integrovaného spínače (tvořeného dvojicí integrovaných tranzistorů) *tzap* a čas vypnutí *tvyp*. Součet těchto časů jepak roven periodě *T*, která samozřejmě převrácenou hodnotou frekvence *f*. Nejprve je třeba vypočítat poměr mezi zmiňovanými časy.

$$
t_{\rm zap} / t_{\rm typ} = \frac{U_{\rm vyst} + U_F - U_{\rm vst(min)}}{U_{\rm vst(min)} - U_{\rm sat}} = \frac{5 + 0.6 - 2.9}{2.9 - 1} \approx 1.421 \text{ [-]} \tag{5.2}
$$

Díky tomu můžu nyní vypočítat čas *tvyp*.

$$
t_{\text{zap}} + t_{\text{vyp}} = T = \frac{1}{f} = \frac{1}{50000} = 2 \cdot 10^{-5} \quad [s]
$$
  
\n
$$
\downarrow \qquad (5.3)
$$
  
\n
$$
t_{\text{vyp}} = \frac{t_{\text{zap}} + t_{\text{vyp}}}{\frac{t_{\text{zap}}}{t_{\text{vyp}}} + 1} = \frac{2 \cdot 10^{-5}}{1,421 + 1} \approx 8,261 \cdot 10^{-6} \quad [s]
$$

Poté už logicky pro čas *tzap* platí následující vztah.

$$
t_{\rm zap} = T - t_{\rm typ} = 2 \cdot 10^{-5} - 8,261 \cdot 10^{-6} = 1,1739 \cdot 10^{-5} \quad \text{[s]} \tag{5.4}
$$

Po výpočtu obou časů už je tedy konečně možné začít s výpočtem konkrétních parametrů součástek. Nejprve je třeba spočítat hodnotu kondenzátoru *C3*, který rozhoduje o frekvenci vnitřního oscilátoru MC34063.

$$
C_3 = 4 \cdot 10^{-5} \cdot t_{\text{zap}} = 4 \cdot 10^{-5} \cdot 1,1739 \cdot 10^{-5} = 469,56 \cdot 10^{-12} \quad [F] = 469,56 \quad [pF] \tag{5.5}
$$

Vzhledem k výsledku výpočtu (5.5) jsem tedy zvolil keramický kondenzátor s kapacitou 470 [pF]. Pro výpočet hodnoty rezistoru *R<sup>4</sup>* je nejdříve třeba vypočítat maximální špičkový proud integrovaným spínačem *Ipk*.

$$
I_{pk} = 2 \cdot I_{\text{max}} \cdot \left(\frac{t_{\text{gap}}}{t_{\text{vyp}}} + 1\right) = 2 \cdot 1 \cdot (1,421 + 1) = 4,842 \quad [A] \tag{5.6}
$$

Poté už je možné vypočítat hodnotu zmiňovaného rezistoru.

$$
R_4 = \frac{0.3}{I_{pk}} = \frac{0.3}{4.842} \approx 0.062 \quad [\Omega] \tag{5.7}
$$

S ohledem na výsledky jsem tedy zvolil sériově vyráběný rezistor s hodnotou 0,1 [ $\Omega$ ]. Minimální indukce cívky *L<sup>1</sup>* se pak vypočte následovně.

$$
L_{1(\min)} = \frac{U_{\text{vst}(\min)} - U_{\text{sat}}}{I_{\text{pk}}} \cdot t_{\text{zap}} = \frac{2.9 - 1}{4.842} \cdot 1,1739 \cdot 10^{-5} \approx 4,606 \cdot 10^{-6} \quad [H] \approx 4,606 \quad [\mu H] \tag{5.8}
$$

Protože jde o minimální hodnotu indukce, zvolil jsem nakonec cívku s poněkud větší indukcí o hodnotě 22 [µH]. Poslední hodnotou, kterou je třeba vypočítat je hodnota kapacity kondenzátoru *C2*, který se nachází na výstupu.

$$
C_2 = 9 \cdot \frac{I_{\text{vyst}} \cdot t_{\text{zap}}}{U_{\text{ripp}}} = 9 \cdot \frac{1 \cdot 1,1739 \cdot 10^{-5}}{0,25} = 422,604 \cdot 10^{-6} \quad [F] = 422,604 \quad [\mu] = (5.9)
$$

Na základě výpočtu jsem tedy zvolil elektrolytický kondenzátor o hodnotě 470 [µF]. Toto jsou všechny potřebné výpočty uvedené v dokumentaci k MC34063. Jako

tranzistor jsem zvolil výkonový tranzistor BUL38D v pouzdře TO220. Tento tranzistor zvládá kolektorový proud *I<sup>c</sup>* o hodnotě 5 [A], takže vypočítaný špičkový proud (viz výpočet 5.6) pro něj není problém. Výpočet hodnoty kondenzátoru *C<sup>1</sup>* a rezistorů *R<sup>3</sup>* a *R<sup>5</sup>* neuvádí výrobce v dokumentaci, ovšem jejich přesná hodnota není příliš důležitá a proto jsem se inspiroval hodnotami součástek v ukázkovém zapojení z dokumentace (viz [21]), všechny hodnoty jsou k vidění ve schématu měniče výše (viz Obr. 5.6).

Když mám sestavené schéma a vybrané všechny součástky, mohu přejít k návrhu DPS. Desku jsem navrhl v softwaru EAGLE jako jednovrstvou desku plošných spojů pro THT součástky. Celková velikost DPS je 55 x 50 [mm].

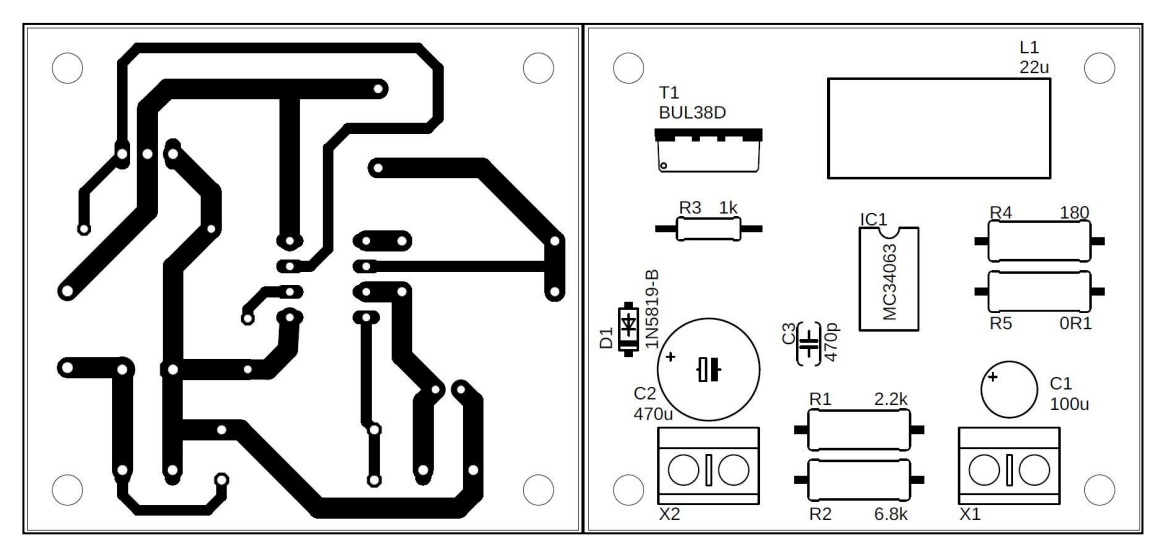

**Obr. 5.7 Návrh DPS měniče.**

Po dokončení návrhu jsem vrstvu spojůDPS vytiskl na pauzovací papír v měřítku 1:1 a tento motiv jsem následně přeneslna fotocuprexit pomocí osvitové jednotky (osvitky), kterou jsem si dříve sám vyrobil pomocí UV LED. Následně jsem exponovaný fotocuprexit vyvolal a vyleptal a výslednou DPS následně osadil součástkami.

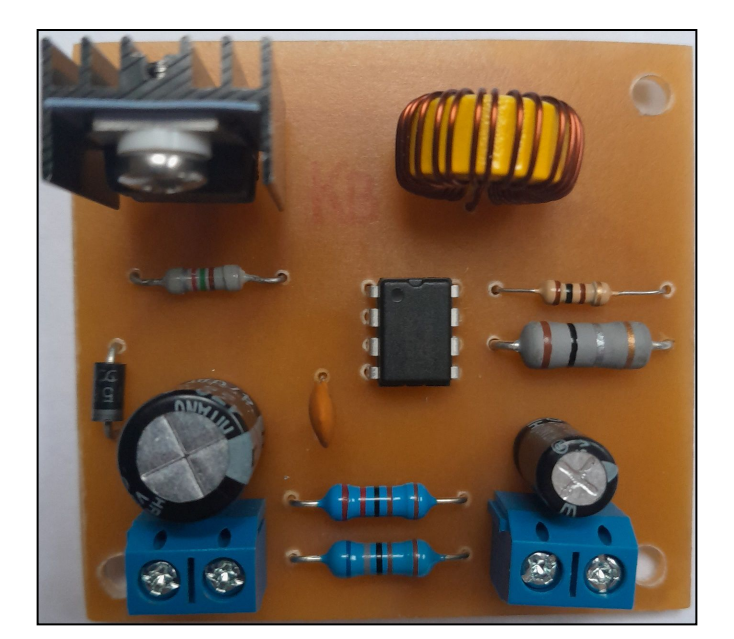

**Obr. 5.8 Měnič.**

#### **5.4 Opatření pro úsporu energie**

Pro dosažení maximální možné efektivity a tím co nejmenší spotřeby energie je třeba podniknout některá opatření, která zamezí plýtvání. Jedením takovým opatřením bylo už rozhodnutí zvolit jako napájecí zdroj měnič, tedy spínaný zdroj, který je efektivnější, než klasické zdroje. V případě měniče šlo spíše o jeden z vícero důvodů pro konečné rozhodnutí, nyní se ale zaměřím na opatření sloužící primárně k úspoře energie. Pujde konkrétně o využití režimů nízké spotřeby mikrokontroléru ESP-32 a odpojování některých součástí zařízení v době, kdy nejsou využívány.

#### **5.4.1 Režimy nízké spotřeby**

Mikrokontrolér ESP-32 nabízí čtyři různé úsporné režimy. Po uvedení do úsporného režimu může být takzvaně vzbuzen několika způsoby. Prvním zdrojem buzení je RTC časovač (hodiny reálného času), který jenastavený na určitý čas a po uplynutí tohoto času od přechodu do úsporného režimu mikrokontrolér vzbudí. Dalším zdrojem přerušení mohou být vývody mikrokontroléru reagující na stav, případně změnu stavu logické úrovně, případně mohou některé vývody, které jsou vybavené dotykovým senzorem (touch pad) vyvolat probuzení pouhým dotykem prstu. Mimo tyto hlavní způsoby pak ještě některé režimy reagují i na sériový port, ULP (Ultra Low Power) koprocesor. V běžném aktivním režimu odebírá ESP-32 160 až 260 [mA], v úsporném režimu typu Modem sleep dochází k vypnutí Wi-Fi, Bluetooth, rádia a periferii, což sníží spotřebu na 3 až 20 [mA]. V režimu Light sleep (lehký spánek) pak dochází navíc k přechodu procesoru do režimu pauzy a spotřeba pak klesá na 0,8 [mA]. Při použití režimu Deep sleep (hluboký spánek) pak dochází k úplnému odpojení procesoru a aktivní zůstává jen obvod RTC a ULP koprocesor, spotřeba je v tomto režimu 10 [µA]. Poslední, nejúspornější režimem je rezim Hibernation (hibernace), v tomto režimu zůstává aktivní jen RTC a spotřeba je pouhých 2,5 [µA]. [4][22]

Pro účely mé práce jsem se rozhodl využívat režimu Deep sleep (hluboký spánek), ze kterého budu mikrokontrolér budit pomocí RTC a pomocí změny logické úrovně na vývodu (External Wake-Up), konkrétně pomocí tlačítka.

V programu si nejprve definuji zdroje buzení z úsporného režimu následujícími příkazy.

```
esp sleep enable ext0 wakeup(GPIO NUM 14, LOW);
esp sleep enable timer wakeup(interval * 60 * 1000000);
```
V první příkazu definuji ve funkci konkrétní vývod, který způsobí buzení a následně jev, který buzení způsobí (v tomto případě úroveň log. 0), druhý příkaz nastavuje parametry buzení pomocí časovače RTC, konkrétně jde o čas v mikrosekundách.

Samotné uvedení mikrokontroléru do režimu hlubokého spánku provedu následujícím jednoduchým příkazem.

```
esp deep sleep start();
```
#### **5.4.2 Vypínače napájení**

Jak už jsem zmínil dříve, druhým způsobem jak šetřit energii, který aplikuji, bude odpojování některých součástí zařízení v době, kdy nejsou využívány. Konkrétně půjde o napájení senzorů a LCD displeje. Zařízení bude mít dva vypínače, jeden bude vypínat napájení pro LCD a druhý pro senzory.

Vypínače jsem se rozhodl realizovat na samostatné DPS, použiji malá relé s cívkou na napětí 5 [V], odporem 500 [Ω] a tedy proudem 10 [mA]. Relé nebudu spínat přímo, ale pomocí bipolárního tranzistoru BC547B, který má maximální kolektorový proud *I<sup>c</sup>* o velikosti 100 [mA] a parametr *h<sup>21</sup>* o hodnotě 180 [-]. Tranzistor je třeba chránit proti napětí, které se naindukuje na cívce relé, k tomuto účelu bude sloužit dioda typu 1N4007.

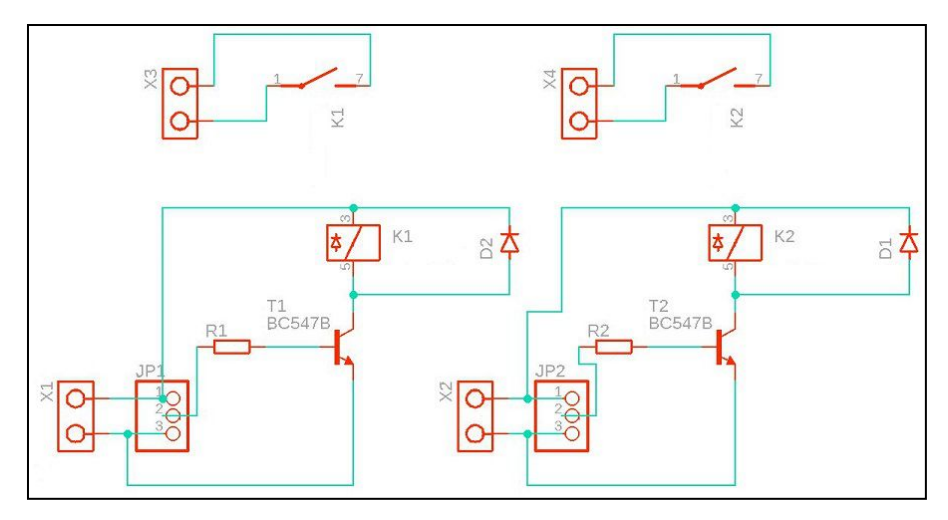

**Obr. 5.9 Schéma vypínačů napájení.**

Poslední součástkou potřebnou pro správnou funkci vypínačů je rezistor v bázi tranzistoru, který omezuje proud do báze *Ib*.Ve schématu vypínačů (viz Obr. 5.9) je to rezistor *R<sup>1</sup>* pro první vypínač a rezistor *R<sup>2</sup>* pro druhý vypínač.

Pro proud kolektorem *I<sup>c</sup>* a proud bází *I<sup>b</sup>* platí následující vztah, díky kterému můžeme vypočítat potřebný proud bází *Ib*.

$$
I_c = I_b \cdot h_{21}
$$
  
\n
$$
\Downarrow
$$
  
\n
$$
I_b = \frac{I_c}{h_{21}} = \frac{0.01}{180} \approx 5,556 \cdot 10^{-5} \quad [A] \approx 0,056 \quad [mA]
$$

Nyní lze pomocí znalosti úbytku napětí *Ube* mezi bází a emitorem tranzistoru, které má hodnotu 0,7 [V] a znalosti vstupního napětí *Uvst*, které je v tomto případě dodáváno vývodem ESP-32 a ve stavu log. 1 má hodnotu 3,3 [V] vypočítat úbytek napětí *URb* na rezistorech v bázi.

$$
U_R = U_{\text{vst}} - U_{\text{be}} = 3.3 - 0.7 = 2.6 \, [V]
$$

Nyní už k výpočtu hodnoty rezistoru *R<sup>b</sup>* stačí pouhá znalost Ohmova zákona.

$$
R_b = \frac{U_{Rb}}{I_b} = \frac{2.6}{5,556 \cdot 10^{-5}} \approx 46796,256 \quad [\Omega] \approx 46,796 \quad [k\Omega]
$$

Vzhledem k výsledku výpočtu jsem tedy zvolil sériově vyráběné rezistory o hodnotě 47 [kΩ].

Po výběru všech součástek jsem navrhl a vyrobil DPS stejným způsobem, jakým jsem předtím vyráběl DPS pro měnič.

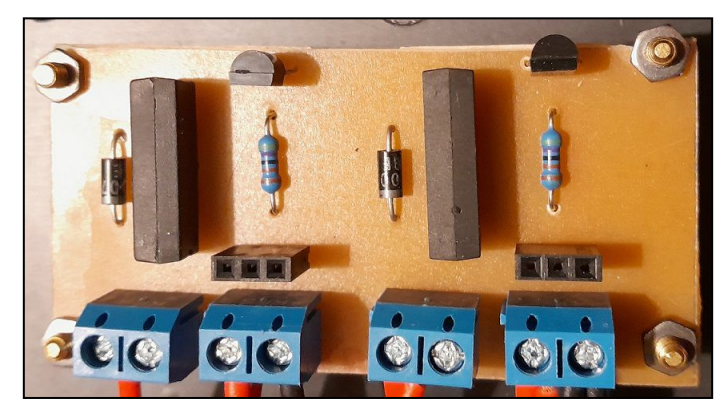

**Obr. 5.10 Vypínače napájení.**

Napájení LCD je k vypínači napájení připojeno přímo pomocí svorkovnice na DPS, senzory se však nacházejí mimo samotné zařízení. Musel jsem tak najít způsob, jak nejlépe propojit senzory se zbytkem zařízení. Rozhodl jsem se použít UTP kabel, který budu připojovat pomocí konektoru RJ-45. Tento kabel má osm vodičů, které jsou uspořádané do čtyřech párů. Dva vodiče použiji pro napájení senzorů, další dva pak pro měření odporu senzoru směru větru. Jeden vodič využiji pro komunikaci s DHT senzorem teploty a vlhkosti a další pro senzor otáček anemometru (turbíny). Tímto budou připojeny všechny senzory a další dva vodiče ještě zbývají. Tyto zbývající vodiče jsem se rozhodl využít pro připojení externího zdroje energie (jehož volbě se budu později věnovat) k nabíječce akumulátorů. Abych mohl toto propojení prakticky realizovat, vyrobil jsem další dvě DPS. První se bude nacházet uvnitř zařízení a bude se skládat pouze z konektoru RJ-45 a svorkovnice, pomocí které propojím jednotlivé vodiče s ostatními částmi zařízení. Druhá DPS se bude nacházet mimo zařízení a bude spojovat veškeré senzory a externí zdroj energie s konektorem RJ-45.

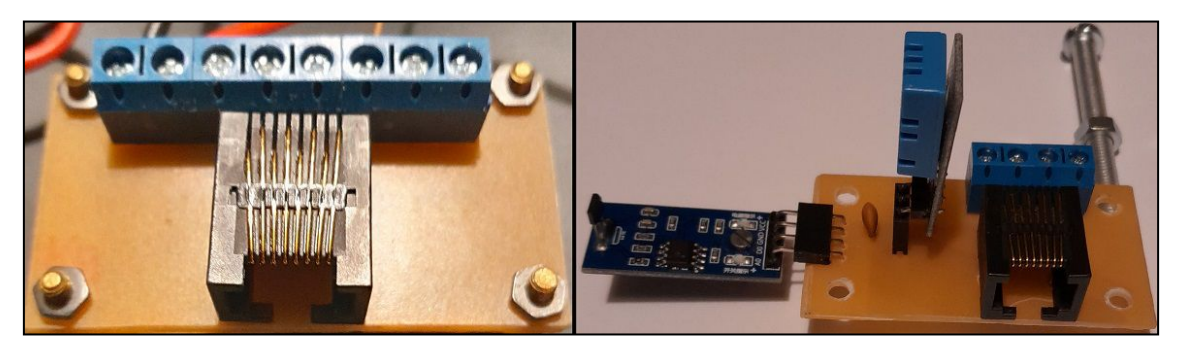

**Obr. 5.11 Připojení senzorů.**

#### **5.5 Získávání energie z okolí**

Poslední nezbytnou součástí napájení je externí zdroj energie, kterým budu nabíjet akumulátory zařízení. Nejjednodušším řešením by samozřejmě byl zdroj napájený z rozvodné sítě, účelem této práce je však energetická soběstačnost zařízení, musím tedy najít způsob, jak čerpat energii z okolního prostředí.

Prvním způsobem který se přirozeně nabízí je využití Savoniovy turbíny, s touto možností jsem počítal již ve druhé kapitole, kde se této turbíně věnuji. V tomto případě by byla energie větru přenesena na rotační pohyb turbíny, pokud bych pak k turbíně připojil nějaký generátor elektrické energie, mohl bych nabíjet akumulátory. Výhodou této možnosti je samozřejmě především dvojí využití Savoniovy turbíny, jako zdroje energie a současně anemometru. Nevýhodou je, že Savoniova turbína má nízké otáčky a musel bych tak použít mechanické převody, čímž bych ztratil značnou část energie mechanickým třením, nebo sestrojit generátor, který by pracoval při takto nízkých otáčkách. I přes značné nevýhody turbíny tuto možnost nadále beru, jako potenciální řešení.

Alternativou k větrné turbíně by mohla být turbína vodní. V tomto případě by došlo k přeměně energie proudící vody opět na rotační pohyb turbíny. Tentokrát už by však nebylo možné turbínu využít jako anemometr a problémy s mechanicky složitými částmi by zůstaly. Tato možnost by mohla být hypoteticky aplikovatelná pouze za předpokladu, že by se v okolí místa, kde bude zařízení provozováno, nacházel nějaký vodní tok s dostatečným průtokem vody. Tuto možnost tedy pro účely mé práce zavrhuji.

Další možností čerpání energie z okolí, která je v současné době velmi populární, je fotovoltaika, tedy přeměna energie slunečního záření na energii elektrickou. Fotoelektrický jev, který fotovoltaika využívá, je založen na vzájemném působení mezi zářením a látkou, která pohlcuje (absorbuje) energii tohoto záření a uvolňuje volné nosiče náboje. Fotoelektrický jev rozlišujeme na vnitřní a vnější. Během vnitřního fotoelektrického jevu uvolněné elektrony zůstávají uvnitř krystalu látky, jako volně pohyblivé nosiče náboje, což je typické pro polovodičové součástky a tedy i pro ve fotovoltaice využívané solární panely. Při vnějším fotoelektrickém jevu pak může elektron krystal opustit a přestoupit do okolního volného prostoru, což je typické pro

fotonky. Využití solárního panelu pro napájení mého zařízení by bylo výhodné především z hlediska absence pohyblivých mechanických částí, což by byla značná výhoda oproti větrným a vodním turbínám. Vzhledem k tomu, že nabíječka, kterou jsem pro mé zařízení vybral, je připravena na připojení malých solárních panelů se jmenovitým napětím 6 [V], nebude třeba ani žádná další elektronika. Z tohoto důvodu považuji solární panel společně s větrnou turbínou za nenadějnější. [13]

Poslední metodou, kterou jsem se rozhodl zvážit, je metoda získávání energie pomocí Peltierova článku. Peltierův článek pracuje na principu Peltierova jevu, což je jev inverzní k jevu Seebeckovu. Elektřinu vyrábí Peltierův článek na základě rozdílné teploty na opačných koncích článků, které jsou vyrobeny z různých kovů. Velikost napětí článku je dáno rozdílem těchto teplot. Tato metoda získávání energie z okolí má stejně, jako ta předchozí výhodu v absenci pohyblivých mechanických částí. Bohužel pro fungování Peltierova článku, je třeba zajistit dostatečný rozdíl teplot na opačných koncích článku, což by bylo značně nepraktické a proto jsem se rozhodl Peltierův článek nevyužít.

#### **5.5.1 Studie využitelnosti zdrojů**

Jak už z předchozího textu vyplývá, za vhodné potenciální zdroje energie považuji Savoniovu větrnou turbínu a solární panel. Abych se mohl rozhodnout, který z těchto zdrojů nakonec využiji, potřebuji provést měření, ve kterém budu porovnávat dostupnost těchto zdrojů.

Během měření budu měřit otáčky Savoniovy turbíny, kterou jsem navrhl a sestrojil ve druhé kapitole a napětí na kontaktech solárního panelu. Měření bude, vzhledem k omezené době, kterou mám pro vypracování této práce k dispozici, trvat dva týdny a otáčky turbíny i napětí solárního panelu budu měřit každou hodinu. Po celou dobu měření bude samozřejmě turbína i solární panel na stálém místě, konkrétně jsem se rozhodl pro balkón na jižní straně domu. Desku z dubového dřeva, na které je připevněna turbína, tak jak jsem to popsal ve druhé kapitole (viz Obr. 2.11), jsem připevnil k zábradlí balkónu. Na stejné zábradlí jsem pak připevnil i zakoupený solární panel. Panel má jmenovité napětí 6 [V] a výkon 1 [W]. Napětí solárního panelu jsem se rozhodl neměřit naprázdno, ale s mírnou zátěží, ke kontaktů jsem proto připojil rezistor s odporem 910 [Ω].

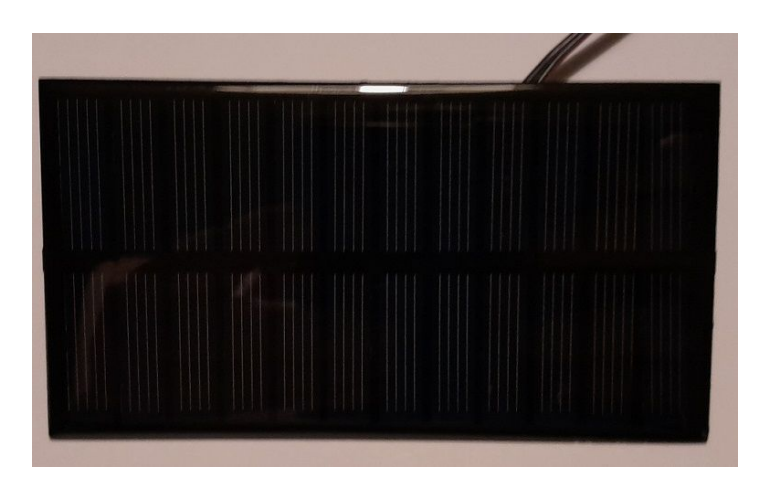

**Obr. 5.12 Solární panel.**

Měření proběhlo mezi 6. a 19. březnem 2023, trvalo tedy skutečně dva týdny. Intervalem mezi jednotlivými měřeními byla jedna hodina. Každou hodinu bylo tedy změřeno napětí na kontaktech solárního panelu a po dobu deseti minut byly měřeny otáčky turbíny, průměrná hodnota otáček během těchto deseti minut pak byla zaznamenána. Celkem jsem tedy podnikl 336 měření pro větrnou Savoniovu turbínu i solární panel.

Během prvního týdne měření panovalo většinou deštivé počasí s přeháňkami a zataženou oblohou. Takové podmínky jsou výhodné spíše pro větrnou turbínu, protože s přeháňkami obvykle přichází i silnější vítr, který pohání turbínu a obloha je naopak zatažená, což ubírá na výkonu solárnímu panelu. Na začátku března jsou dny navíc stále ještě krátké, takže velkou část dne je solární panel nepoužitelný. Přesto si turbína nevedla příliš dobře, její otáčky byly nestálé, často otáčení ustalo i za větrného počasí úplně. To způsobilo, že i při nárazech větru nedosáhla nikdy větších průměrných otáček, než 88 [ot/min], při nárazech větru se totiž skutečně roztočila na vysoké otáčky, to ale obvykle trvalo jen několik málo vteřin a po zbytek desetiminutového intervalu byly otáčky nízké, nebo dokonce nulové. Z velké části můžeme tuto nestálost přičítat překážkám v okolí, které narušovaly proudění vzduchu. Jak už jsem zmínil, měření probíhalo na balkóně na jižní straně dvoupatrového rodinného domu na předměstí Kutné Hory. Přesto, že jsem přesvědčen, že to bylo nejlepší místo, jaké jsem měl k dispozici, nelze ignorovat fakt, že v takovém prostředí se nachází mnoho překážek, včetně samotného domu, který v takové situaci tvoří turbíně závětří ze severní strany. Vzhledem k tomu, že moje zařízení má sloužit prakticky jako domácí meteostanice, jsem přesvědčen, že to bylo velmi realistické umístění a dá se předpokládat, že podobně by většina míst, kde bude moje zařízení působit vypadala.

Solární panel si už během prvního týdne vedl o poznání lépe, než turbína. Během noci byl samozřejmě naprosto nepoužitelný a ráno i večerbyly jeho výkony slabé. Během dne však naprosto vždy dosahoval velmi dobrých výkonů, nejvyšší naměřené napětí bylo 7,33 [V], přičemž pokud zrovna nebylo zataženo, dalo se předpokládat, že během dne dosáhne hodnot velmi blízkých tomuto maximu. Navíc i během deště a za vysoké oblačnosti klesalo dodávené napětí jen o několik desetin voltu.

V průběhu druhého týdne panovalo teplejší počasí s minimálním množstvím srážek a obvykle velmi slabým větrem. V tomto týdnu byly často otáčky turbíny po celé hodiny, nebo i dny nulové, nebo velmi malé. Solární panel naopak podával ještě lepší a především stabilní výkony.

Naměřené hodnoty jsem se rozhodl vyjádřit v relativních hodnotách, tedy v porovnání s maximální naměřenou hodnotou otáček turbíny a napětí solárního panelu. Nezajímá mě totiž absolutní hodnota dodaného výkonu, ale jak často mohu daný výkon očekávat. Například pokud tedy maximální otáčky byly 88 [ot/min], pak hodnota 44 [ot/min] odpovídá relativnímu podanému výkonu 50 [%]. Po přepočtu všech naměřených hodnot na relativní jsem tyto hodnoty roztřídil do deseti rovnoměrných tříd dle jejich velikosti a spočítal četnost každé z těchto tříd. Výsledky jsem uvedl v následující tabulce.

|                   | Relativní výkon |                                                                                                    |    |                 |    |    |  |    |  |  |  |  |
|-------------------|-----------------|----------------------------------------------------------------------------------------------------|----|-----------------|----|----|--|----|--|--|--|--|
|                   |                 | $<$ 10 % $\left 10-19\% 20-29\% 30-39\% 40-49\% 50-59\% 60-69\% 70-79\% 80-89\% \right>\right>\left 20-29\% 30-39\% 30-49\% 50-59\% 60-69\% 70-79\% 80-89\% \right >\right $ |    |                 |    |    |  |    |  |  |  |  |
| Savoniova turbína | 229             |                                                                                                    | 13 | $10^{7}$        | 10 |    |  |    |  |  |  |  |
| Solární panel     | 182             |                                                                                                    | 5. | 10 <sup>1</sup> | b  | Δ. |  | 16 |  |  |  |  |

**Tab. 5.1 Výsledky studie využitelnosti zdrojů.**

Výsledky v tabulce jsem pak zobrazil i ve sloupcových grafech, zvlášť pro každý z testovaných zdrojů.

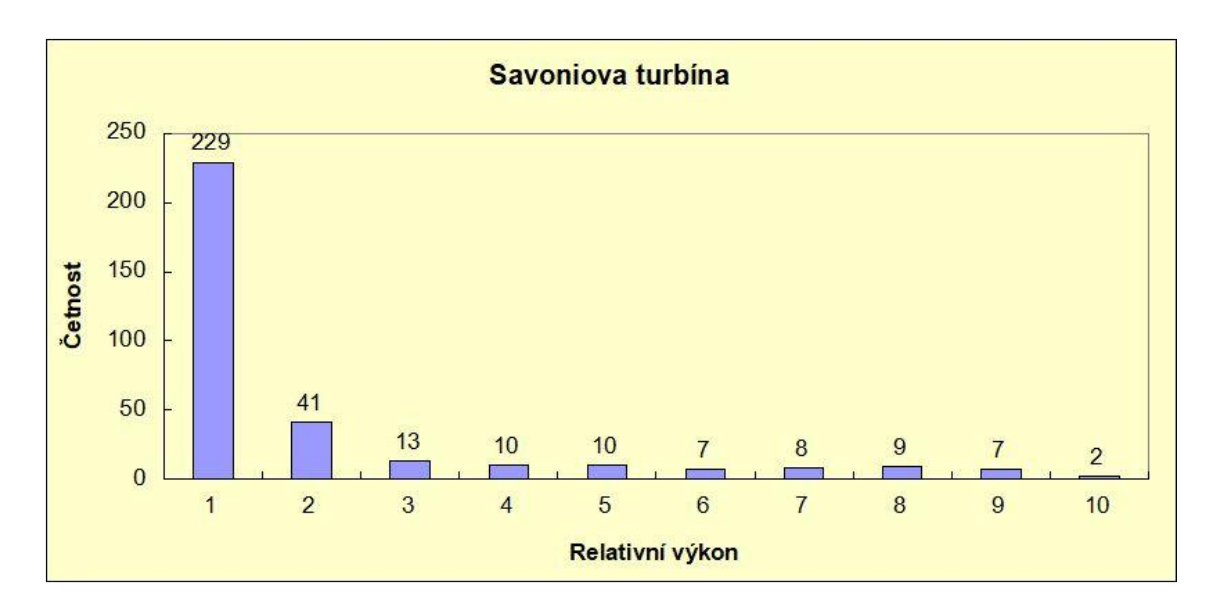

**Obr. 5.13 Graf výkonů Savoniovy turbíny.**

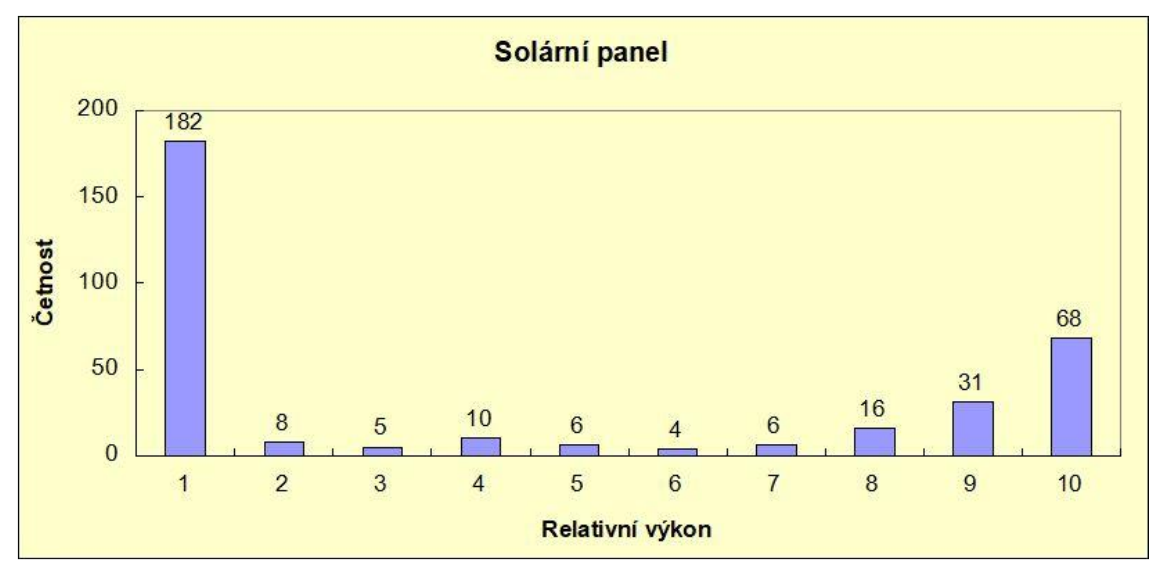

**Obr. 5.14 Graf výkonů solárního panelu.**

Na základě výsledků samotného měření i z pozorování, které jsem podnikl během tohoto měření, vychází solární panel ze studie jako mnohem spolehlivější a stabilnější zdroj energie, který navíc nemá žádné pohyblivé mechanické části a je jednoduché ho k mému zařízení připojit. Savóniova turbína by sice měla výhodu ve dvojím využití, tedy jako anemometr a současně zdroj energie a je schopna dodávat energii i v noci, tím ale její výhody končí. Solární panel je prakticky limitován především délkou dne, která závisí na ročním období a jsem přesvědčen, že i v zimním období, kdy jsou dny krátké bude jeho výkon dostatečný a hlavně stabilnější, než výkon turbíny.

Podrobné záznamy z průběhu studie se nachází v příloze.

## **6 OVLÁDÁNÍ ZAŘÍZENÍ**

V této závěrečné kapitole bych chtěl stručně popsat uživatelské rozhraní mého zařízení a to, jak zařízení funguje jako celek. Jak už jsem naznačil v první kapitole, vzhledem k relativní jednoduchosti ovládání mého zařízení bude uživatelské rozhraní jednoduché a v celku minimalistické. Uživatelské rozhraní se bude skládat z malého LCD displeje, ze kterého bude moct uživatel číst naměřené hodnoty, případně další potřebné údaje a z několika tlačítek, pomocí kterých bude uživatel zadávat jednoduché příkazy.

## **6.1 Displej**

Jako displej, respektive zobrazovací jednotku, která je naprostým základem uživatelského rozhraní mého zařízení, jsem velice rychle vybral malý displej typu LCD (Liquid Crystal Display), který může zobrazit dva řádky textu, každý o šestnácti znacích. Pro komunikaci s řídicí jednotkou je displejvybaven modulem pro práci se sběrnicí typu I2C.

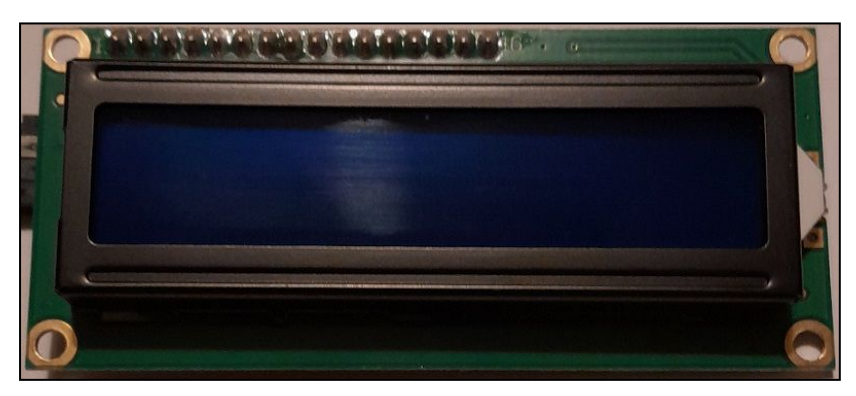

**Obr. 6.1 LCD.**

Samozřejmě existují i jiné typy displejů, jednou takovou alternativou jsou displeje E-paper, které mají tu výhodu, že na rozdíl od jiných druhů displejů nevydávají žádné světlo, pouze ho odrážejí a mají tak velice nízkou spotřebu, což by samozřejmě bylo pro mé zařízení vhodné. Problém je, že tyto displeje jsou velice drahé, i ty nejmenší stojí stovky korun. Proto jsem se rozhodl zůstat u LCD, která jsou mnohem levnější, mám s nimi zkušenosti a díky integrovaným modulům pro I2C sběrnici je práce s nimi velmi jednoduchá.

Pro práci s LCD displeji vybavenými modulem s I2C sběrnicí je prostředí Arduino IDE vybaveno knihovnou funkcí, kterou do svého programu vložím následujícím příkazem.

#include <LiquidCrystal I2C.h>

Pro připojení tohoto displeje pomocí I2C sběrnice jsou třeba dva kontakty, označené SCL a SDA, které má ESP-32 připojeno na vývodech GPIO 21 a GPIO 22. Tyto vývody jsem připojil na odpovídající kontakty na displeji.Nyní když je displejpřipojen a knihovna funkcí vložena do programu, je možné začít displej využívat.

Displej nejprve nastavím následujícím příkazem, který má tři parametry, prvním je adresa registru uvnitř displeje, druhý parametr je určen počtem znaků v jednom řádku displeje (respektive počet sloupců) a poslední parametr je počet řádků.

```
LiquidCrystal I2C lcd(0x27, 16, 2);
```
Když jsou nastaveny parametry displeje, je třeba ještě displej inicializovat a spustit podsvícení displeje.

```
lcd.init():
lcd.backlight();
```
Nyní už mohu na displej psát, abych umístil kurzor na správnou pozici (sloupec a řádek) na displeji použiji tento příkaz.

```
lcd.setCursor(0, 0);
```
Text pak na takto nastavenou pozici vypíši následujícím příkazem, vypsaný text odpovídá parametru v závorkách příkazu.

```
lcd.print("Teplota: ");
```
Pro práci s tímto displejem se mi bude hodit ještě jeden příkaz, jde o příkaz který vymaže veškerý text, který aktuálně na displeji je, předtím, než začnu psát nový text.

```
lcd. clear();
```
Protože displej není příliš velký, není možné na něj vypsat všechny informace najednou. Proto jsem napsal jednoduchou funkci, která dělí text na jednotlivé stránky. Uživatel bude měnit číslo aktuální stránky pomocí tlačítek. Když uživatel stiskne odpovídající tlačítko, změní hodnotu celočíselné proměnné, která reprezentuje číslo stránky. Moje

funkce pak vypíše stránku, která odpovídá hodnotě této vstupní proměnné. Kód funkce je následující.

```
void vypis(int stranka)
\{switch(stranka)
  \left\{ \right.case 1:
    lcd.clear();
     lcd.setCursor(0, 0);
     lcd.print("Teplota: ");
     lcd.print(teplota);
      lcd.print(" C");lcd.setCursor(0, 1);
     lcd.print("Vlhkost: ");
     lcd.print(vlhkost);
     lcd.print(" %");
    break;
    case 2:
     lcd.clear();
      lcd.setCursor(0, 0);
      lcd.print("Rych.: ");lcd.print(rychlostVetru);
      lcd.print(" m/s");
      lcd.setCursor(0, 1);
      lcd.print("Smer: ");
      lcd.print(smerVetru);
    break;
    case 3:
     lcd.clear();
      lcd.setCursor(0, 0);
      lcd.print("Interval mereni:");
      lcd.setCursor(0, 1);
      lcd.print(interval);
      lcd.print("min.");break;
    case 4:
     lcd.clear();
     lcd.setCursor(0, 0);
      lcd.print("Rezim spanku?");
    break;
    default:
     lcd.clear();
      lcd.setCursor(0, 0);
      lcd.print("Chyba!!!");
  J
\mathcal{P}
```
#### **6.2 Tlačítka**

Protože uživatel bude potřebovat nejen číst naměřené údaje, ale také se zařízením aktivně interagovat, rozhodl jsem se uživatelské rozhraní vybavit čtyřmi tlačítky. Jde o malé mikrospínače o rozměrech 12x12 [mm], ke kterým lze připevnit malé kulaté hmatníky různých barev.

Pro tyto tlačítka jsem se rozhodl zhotovit samostatnou DPS, která bude zabudovaná v zařízení tak, že ven ze zařízení budou vystupovat pouze hmatníky tlačítek a zbytek bude skryt. Mimo samotných tlačítek se na DPS budou nacházet také kontakty, kterými tlačítka připojím k ESP-32 a takzvané Pull-Up rezistory. Tyto rezistory zajišťují, že když není tlačítko stisknuto, je vstup ke kterému je tlačítko připojeno ve stavu log. 1, po stisknutí přechází do stavu log. 0. ESP-32 obsahuje, stejně jako mnoho jiných mikrokontrolérů, integrované Pull-Up rezistory, raději jsem se však rozhodl připojit rezistory externí. Abych zjistil správnou hodnotu těchto rezistorů, našel jsem v dokumentaci k ESP-32 [4] jakou hodnotu mají zmiňované integrované rezistory. Podle této dokumentace mají hodnotu 45 [kΩ], zvolil jsem tedy sériově vyráběné rezistory s nejbližší vyšší hodnotou, tedy 47 [kΩ].

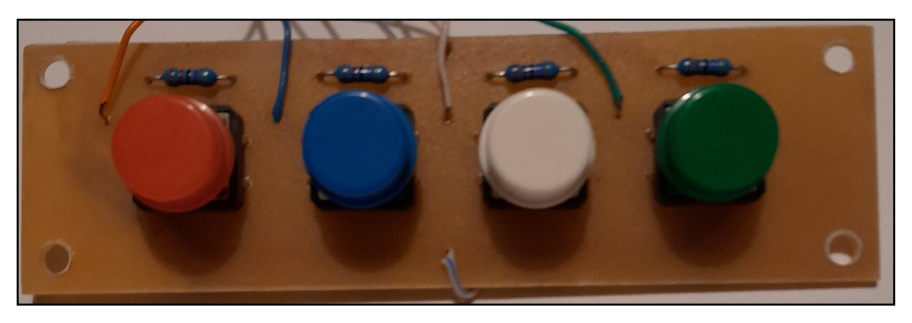

**Obr. 6.2 DPS s tlačítky.**

První tlačítko (červené) slouží čistě k manuálnímu probuzení zařízení z režimu spánku, tak, jak jsem to popsal v páté kapitole mé práce, v podkapitole o opatřeních pro úsporu energie. Zbylá tři tlačítka už slouží k ovládání. Pomocí tlačítka s modrým a tlačítka se zeleným hmatníkem bude uživatel listovat dříve zmíněnými stránkami na displeji. Modrým tlačítkem uživatel číslo stránky sníží a zeleným zvýší. Na některých stránkách bude mít uživatel možnost aktivně zasahovat do chodu zařízení, k tomu bude sloužit poslední, bílé tlačítko. Na třetí stránce stiskem tohoto tlačítka změní interval mezi jednotlivými měřeními (v minutách) zařízení a na poslední stránce uvede pomocí tohoto tlačítka zařízení zpět do režimu spánku.

Zařízení bude na stisk tlačítek reagovat vyvoláním přerušení a provedením příslušné funkce přerušení. Toto samozřejmě neplatí pro první, červené tlačítko, které slouží pouze k buzení zařízení ze spánku. Vývody ke kterým jsou tlačítka připojena jsem samozřejmě nastavil jako digitální vstupy, podobně jako předtím vývod na který je připojen senzor otáček s Hallovou sondou. Poté jsem těmto vstupům nastavil přerušení následujícími příkazy.

```
attachInterrupt(tlac1, tlacitko1, RISING);
attachInterrupt(tlac2, tlacitko2, RISING);
attachInterrupt(tlac3, tlacitko3, RISING);
```
Pro jednotlivá přerušení je třeba napsat funkce obsluhující tato přerušení. Tyto funkce jsem pojmenoval "tlacitko1", "tlacitko2" a "tlacitko3". První funkce náleží modrému tlačítku a je následující.

```
void IRAM ATTR tlacitko1()
 if(strana > 1)€
   strana--;
 else
  ₹
    strana = 4;
  \mathcal{E}delay(10);J
```
Druhá funkce pak obsluhuje přerušení zeleného tlačítka.

```
void IRAM ATTR tlacitko2()
  if(strana < 4)\{strana++;
  \mathcal{E}else
  \{\sqrt{\frac{1}{15}}delay(10);
```
Poslední fukce obsluhuje přerušení bílého tlačítka.

```
void IRAM ATTR tlacitko3()
 if(strana == 3)\{if(interval < 30)interval++;
    \mathcal{L}else
    \{interval = 1;
  \rightarrowelse if(strana == 4)
  \{strain = 1;esp_deep_sleep_start();
  delay(10);
```
### **6.3 Pracovní cyklus zařízení**

Poté co jsem vysvětlil fungování displeje a tlačítek, tedy jednotlivých prvků uživatelského rozhraní, zbývá popsat chod zařízení jako celku.

Většinu času se zařízení nachází v úsporném režimu hlubokého spánku a napájení LCD a senzorů je odpojeno, což samozřejmě minimalizuje spotřebu zařízení. Pokud je zařízení probuzeno, k čemuž dochází automaticky pomocí časovače, nebo případně manuálně, stiskem tlačítka, je zařízení probuzeno a započne měření.

Protože měření otáček anemometru (Savoniovy turbíny) je o něco komplikovanější, nestačí pro měření pouze přečíst hodnoty ze senzorů. Pro měření otáček, respektive rychlosti větru s nimi spojené jsem tedy použil kód zmíněný ve třetí kapitole, která se touto problematikou zabývá. Pomocí senzoru s Hallovou sondou dochází k počítání otáček, abych ale tento údaj mohl přepočítat na otáčky za minutu a ty pak následně na rychlost větru, musím být schopen nechat tento kód počítající otáčky měřit nějakou určitou dobu. Po uplynutí této doby je třeba vynulovat počítadlo otáček a provést zmiňované výpočty. Nejprve jsem toto chtěl provést pomocí časovače, který by po určité době vyvolal přerušení, při kterém by se toto provedlo. Nakonec jsem se ale

rozhodl využít toho, že ESP-32 disponuje dvoujádrovým mikroprocesorem a každému jádru lze přiřadit specifický úkol.

Tímto způsobem jsem tedy prvnímu jádru přiřadil funkci "mereni", která obsahuje kód ze třetí kapitoly, který počítá otáčky. Druhému jádru jsem pak přiřadil funkci "vypocty", tato funkce je nejprve po dobu deset vteřin v režimu vyčkávání a po uplynutí této doby vynuluje počítadlo otáček a vypočítá rychlost větru. Poté už mohu jednoduše přečíst hodnotu teploty a vlhkosti z DHT senzoru a změřit odpor senzoru směru větru, abych zjistil směr ze kterého fouká vítr.

Přidělení těchto funkcí ke konkrétním jádrům mikroprocesoru jsem provedl pomocí následujících příkazů.

```
TaskHandle t Vlakno1 hndl;
TaskHandle t Vlakno2 hndl;
```
xTaskCreatePinnedToCore(mereni,"Mereni otacek",10000,NULL,0,&Vlakno1 hndl,0); xTaskCreatePinnedToCore(vypocty,"Vypocet otacek",10000,NULL,0,&Vlakno2 hndl,1);

Pokud bylo zařízení probuzeno ze spánku automaticky časovačem, dojde pouze k aktivaci napájení pro senzory pomocí následujícího příkazu.

```
digitalWrite(vypinac1, HIGH);
```
Pokud však bylo probuzeno manuálně uživatelem, zařízení to pomocí následující podmínky rozpozná a aktivuje i napájení LCD. Navíc samozřejmě začne na LCD vypisovat pro uživatele data.

```
if (esp sleep get wakeup cause() == ESP SLEEP WAKEUP EXTO)digitalWrite(vypinac2, HIGH);
 vypis(strana);
```
Pokud zařízení probudil ze spánku uživatel, je to uživatel, kdo ho do režimu spánku opět uvede způsobem, který jsem zmínil v předchozí podkapitole. Pokud bylo probuzeno časovačem, přejde do režimu spánku po provedení a vyhodnocení měření.

Rozhodnutí, zda přejde zařízení do spánku je opět provedeno pomocí podmínky, která je

tentokrát aktivní, pokud zařízení nebylo probuzeno uživatelem. Tato podmínka ukončí měření, což posléze způsobí přechod zařízení do režimu hlubokého spánku.

```
if(esp sleep get wakeup cause() != ESP SLEEP WAKEUP EXT0)
€
\int mericicyklus = LOW;
```
Na doporučení vedoucího práce jsem program doplnil o využití rozhraní WiFi, které má ESP-32 integrované, k tomu, aby zařízení odesílalo naměřená data na cloudové úložiště a uživatel tak nemusel údaje číst přímo ze zařízení. Pomocí cloudového úložiště ThingSpeak (thingspeak.com) je tedy možné číst naměřené údaje z mého zařízení bez nutnosti být fyzicky přítomen u zařízení. Data jsou navíc zaznamenána v grafech, které ukazují časový vývoj měřených veličin.

Soubor obsahující celý program se nachází v příloze.

## **ZÁVĚR**

V průběhu mé práce jsem popsal nejpoužívanější metody měření teploty vzduchu, relativní vlhkosti vzduchu, rychlosti a směru větru. Měření těchto veličin jsem následně realizoval pomocí vybraných senzorů. Pro měření rychlosti větru jsem použil Savoniovu turbínu, které jsem věnoval celou jednu kapitolu. Turbínu jsem sám navrhl a sestrojil pomocí technologie 3D tisku.

Tato turbína slouží pouze jako anemometr, původně jsem však měl v plánu tuto turbínu využít i jako potenciální zdroj energie pro navrhované zařízení.Když jsem ale provedl studii využitelnosti zdrojů, došel jsem k závěru, že větrná turbína je v porovnání se solárním panelem mnohem méně stabilním zdrojem energie, který navíc vyžaduje pohyblivé mechanické části a je tak méně praktický a více konstrukčně složitý. Pro zařízení jsem navíc vybral vhodné akumulátory, nabíječku akumulátorů a navrhl jsem vlastní napájecí zdroj.

Když jsem ke všemu výše zmíněnému ještě navíc dodal řídící jednotku v podobě mikrokontroléru ESP-32 a jednoduché uživatelské rozhraní tvořené LCD displejem a tlačítky, vznikl pasivní environmentální senzor.

Pokud bych měl nějakým způsobem na tuto práci navázat, nejspíše bych pokračoval v hledání a zkoumání dalších nových metod jak získávat energii z okolí pro napájení malých energeticky soběstačných zařízení.

## **POUŽITÁ LITERATURA**

- [1] HRBÁČEK, Jiří. *Moderní učebnice programování jednočipových mikrokontrolérů PIC - 1. díl: První krůčky při tvorbě aplikace.* Praha: BEN - technická literatura, 2004. ISBN 80-7300-136-5.
- [2] Arduino Uno rev3, originál. In: *LaskaKit* [online]. Rychnov nad Kněžnou: LaskaKit, c2023 [cit. 2023-03-23]. Dostupné z: https://www.laskakit.cz/arduino-uno-rev3--original/
- [3] Arduino Mega2560 rev3, originál. In: *LaskaKit* [online]. Rychnov nad Kněžnou: LaskaKit, c2023 [cit. 2023-03-23]. Dostupné z: https://www.laskakit.cz/arduino-mega2560-rev3--original/
- [4] IoT ESP-WROOM-32 2.4GHz Dual-Mode WiFi+Bluetooth rev.1, CP2102. In: *LaskaKit* [online]. Rychnov nad Kněžnou:LaskaKit, c2023 [cit. 2023-03-23]. Dostupné z: https://www.laskakit.cz/iot-esp-32s-2-4ghz-dual-mode-wifi-bluetooth-rev-1--cp210 2/
- [5] Raspberry Pi Pico. In: *LaskaKit* [online]. Rychnov nad Kněžnou: LaskaKit, c2023 [cit. 2023-03-23]. Dostupné z: https://www.laskakit.cz/raspberry-pi-pico/
- [6] SCHULZ, Heinz. *Savoniův rotor: návod na stavbu.* Ostrava: HEL, 2005. 77s. ISBN 80-86167-26-7.
- [7] FORRÓ, Bálint. *Studie využití pomaloběžných větrných turbín pro malé a střední aplikace.* Brno: Vysoké učení technické v Brně, Fakulta elektrotechniky a komunikačních technologií, 2009. 39 s. Vedoucí bakalářské práce Ing. Zdeněk Procházka.
- [8] ZÁVIŠKA, Radek. *Savoniova větrná turbína.* Brno: Vysoké učení technické v Brně, Fakulta strojního inženýrství, 2015. 55 s. Vedoucí diplomové práce doc. Ing. Jiří Pospíšil, Ph.D.
- [9] HALLENGA, Uwe. *Malá větrná elektrárna: stavební návod s konstrukčními výkresy.* 2., přeprac. a rozš. vyd. Ostrava: HEL, 2006. ISBN 80-86167-27-5.
- [10]PLA. In: *Materialpro3D* [online]. Brno: Solidify 3D, c2023 [cit. 2023-03-13]. Dostupné z: https://www.materialpro3d.cz/materialovy-slovnik/pla/
- [11]Vítr. In: *Meteocentrum* [online]. Praha: IFYS, c2007-2023 [cit. 2023-03-24]. Dostupné z: https://www.meteocentrum.cz/encyklopedie/vitr
- [12]VRBICKÝ, J. *Senzor měření rychlosti proudění vzduchu v elektrickém stroji*. Brno: Vysoké učení technické v Brně, Fakulta strojního inženýrství, 2013. 40 s. Vedoucí bakalářské práce doc. Ing. Radek Vlach, Ph.D..
- [13]BRTNÍK, Bohumil a David MATOUŠEK. *Elektronické prvky*. Praha: BEN technická literatura, 2011. ISBN 978-80-7300-426-2.
- [14]WH-SP-WD čidlo směru větru. In: *LaskaKit* [online]. Rychnov nad Kněžnou: LaskaKit, c2023 [cit. 2023-03-28]. Dostupné z: https://www.laskakit.cz/wh-sp-wd-cidlo-smeru-vetru/
- [15]Teplota vzduchu. In: *Meteocentrum* [online]. Praha: IFYS, c2007-2023 [cit. 2023-03-28]. Dostupné z: https://www.meteocentrum.cz/encyklopedie/teplota-vzduchu
- [16]Vlhkost vzduchu. In: *Meteocentrum* [online]. Praha: IFYS, c2007-2023 [cit. 2023-03-28]. Dostupné z: https://www.meteocentrum.cz/encyklopedie/vlhkost-vzduchu
- [17]Teploměr a vlhkoměr DHT11 a DHT22. In: *Návody Drátek* [online].Havlíčkův Brod: ECLIPSERA, c2023 [cit. 2023-03-31]. Dostupné z: https://navody.dratek.cz/navody-k-produktum/teplotni-senzor-dht11.html
- [18]GeB Li-Ion Baterie 18650 2600mAh 3.7V. In: *LaskaKit* [online]. Rychnov nad Kněžnou: LaskaKit, c2023 [cit. 2023-04-01]. Dostupné z: https://www.laskakit.cz/geb-li-ion-baterie-18650-2600mah-3-7v/
- [19]Nabíječka Li-ion článku TP4056 microUSB. In: *LaskaKit* [online]. Rychnov nad Kněžnou: LaskaKit, c2023 [cit. 2023-04-01]. Dostupné z: https://www.laskakit.cz/nabijecka-li-ion-clanku-tp4056-microusb/
- [20]BRTNÍK, Bohumil. *Základní elektronické obvody*. Praha: BEN technická literatura, 2011. ISBN 978-80-7300-408-8.
- [21]MC34063A, MC33063A, NCV33063A. In: *GM electronic* [online].Praha: GM electronic, c2004-2023 [cit. 2023-04-03]. Dostupné z: https://img.gme.cz/files/eshop\_data/eshop\_data/3/433-252/dsh.433-252.1.pdf
- [22]Insight Into ESP32 Sleep Modes & Their Power Consumption. In: *Last Minute Engineers* [online]. Last Minute Engineers, c2023 [cit. 2023-04-03]. Dostupné z: https://lastminuteengineers.com/esp32-sleep-modes-power-consumption/

## **PŘÍLOHY**

## **Příloha A - Software zařízení**

A.1 - Program "PasivniEnvironmentálníSenzor.ino"

### **Příloha B - Návrh turbíny**

- B.1 Výkres "Stupen\_turbiny.dwg"
- B.2 Výkres "Zakladna.dwg"
- B.3 Výkres "Spojka.dwg"
- B.4 Model "Stupen\_turbiny.stl"
- B.5 Model "Zakladna.stl"
- B.6 Model "Spojka.stl"

### **Příloha C - Data studie využitelnosti zdrojů**

C.1 - Naměřená data "Studie\_vyuzitelnosti\_zdroju.xlsx"

Všechny přílohy jsou v digitální formě na informačním systému IS/STAG.